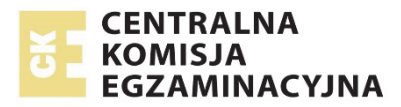

# **EGZAMIN MATURALNY W ROKU SZKOLNYM 2016/2017**

**FORMUŁA DO 2014 ("STARA MATURA")**

# **MATEMATYKA**  POZIOM ROZSZERZONY

**ZASADY OCENIANIA ROZWIĄZAŃ ZADAŃ** ARKUSZ MMA-R1

**MAJ 2017**

*Uwaga: Akceptowane są wszystkie odpowiedzi merytorycznie poprawne i spełniające warunki zadania.* 

**Zadanie 1. (0−4)** 

| Wymagania ogólne              | Wymagania szczegółowe                                         |
|-------------------------------|---------------------------------------------------------------|
| IV. Użycie                    | 3. Równania i nierówności. Zdający rozwiązuje proste równania |
| <i>i</i> tworzenie strategii. | i nierówności z wartością bezwzględną (R3.e).                 |

## **Przykładowe rozwiązania**

I sposób (wyróżnienie na osi liczbowej przedziałów)

Wyróżniamy na osi liczbowej przedziały:  $(-\infty,1)$ ,  $\langle 1,5)$ ,  $\langle 5,+\infty \rangle$ .

Rozwiązujemy nierówności w poszczególnych przedziałach i w każdym przedziale bierzemy część wspólną tego przedziału z otrzymanym zbiorem rozwiązań nierówności.

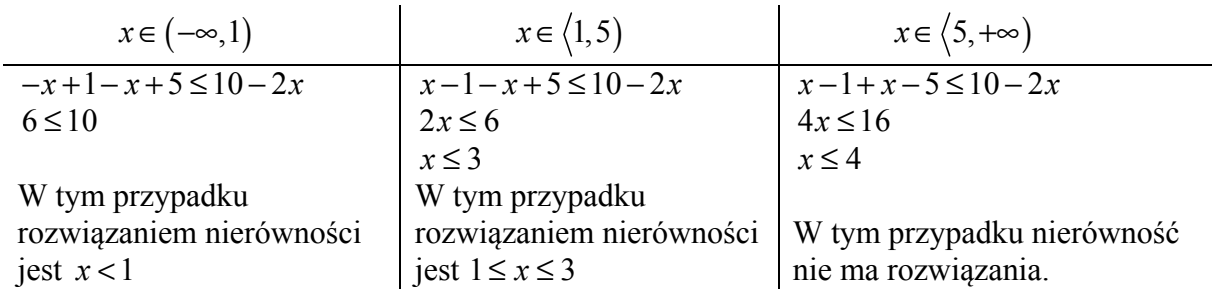

Sumując otrzymane rozwiązania, podajemy ostateczną odpowiedź: (−∞,3 .

Odpowiedź: Zbiorem rozwiązań nierówności jest (-∞,3).

II sposób (zapisanie czterech przypadków)

```
Zapisujemy cztery przypadki:
```
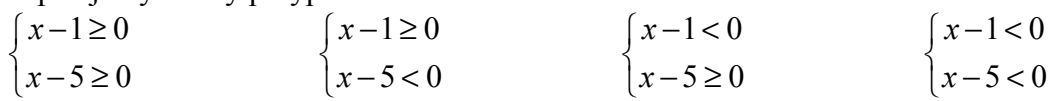

W każdym z nich rozwiązujemy nierówność bądź układ nierówności

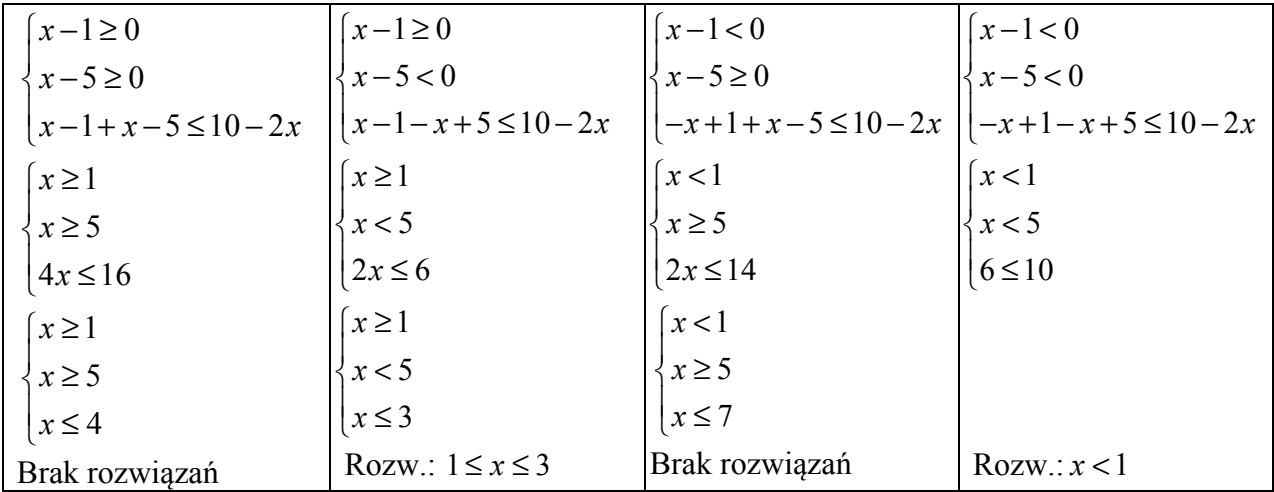

Sumując otrzymane rozwiązania, podajemy ostateczną odpowiedź: (−∞,3 .

III sposób **(**rozwiązanie graficzne)

Rysujemy wykresy funkcji  $f(x) = |x-1| + |x-5|$  i  $g(x) = 10-2x$ . Wyróżniamy na osi liczbowej przedziały:  $(-\infty,1)$ ,  $\langle 1,5)$ ,  $\langle 5,+\infty \rangle$ .

Zapisujemy wzór funkcji *f* w poszczególnych przedziałach bez wartości bezwzględnej, np.

$$
f(x) = \begin{cases} -2x+6 & \text{dla } x \in (-\infty,1) \\ 4 & \text{dla } x \in \langle 1,5 \rangle \\ 2x-6 & \text{dla } x \in \langle 5,+\infty \rangle \end{cases}
$$

Rysujemy wykresy funkcji *f* i *g*:

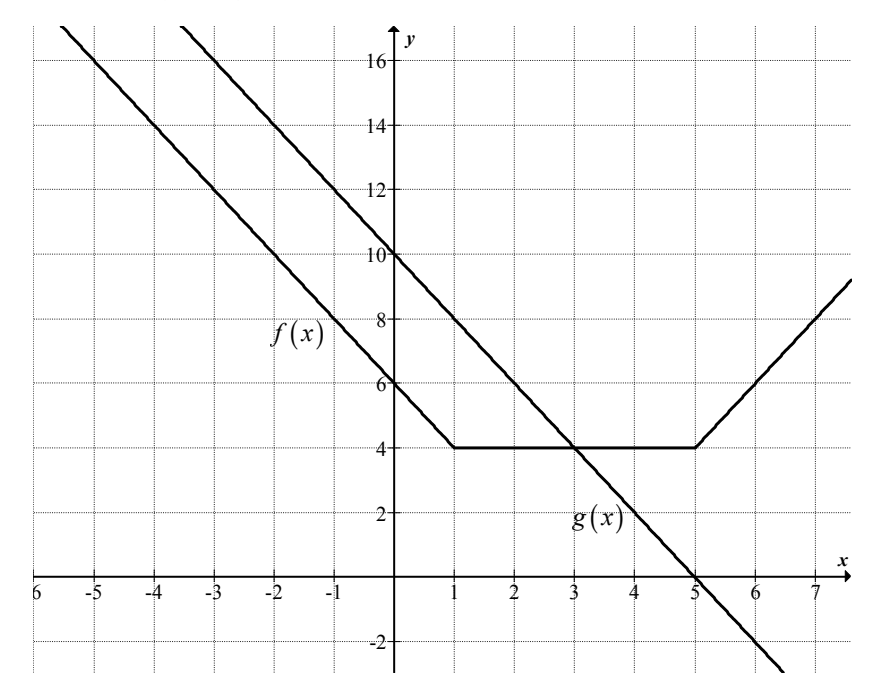

Odczytujemy odciętą punktu przecięcia wykresów funkcji *f* i *g*: *x* = 3. Sprawdzamy, czy spełniają one równanie  $|x-1|+|x-5| \le 10-2x$ , a następnie podajemy te wszystkie argumenty, dla których  $f(x) \leq g(x)$ :  $x \in (-\infty, 3)$ .

#### **Uwaga**

Zdający powinien zauważyć, że wykres funkcji *f* oraz wykres funkcji *g* dla *x*∈ (-∞,1) są równoległe.

#### **Schemat punktowania**

I i II sposób rozwiązania

**Rozwiązanie, w którym postęp jest istotny ...................................................................... 1 p.** 

## Zdający

• wyróżni na osi liczbowej przedziały  $(-\infty,1)$ ,  $\langle 1,5)$ ,  $\langle 5,+\infty \rangle$ .

albo

• zapisze cztery przypadki:

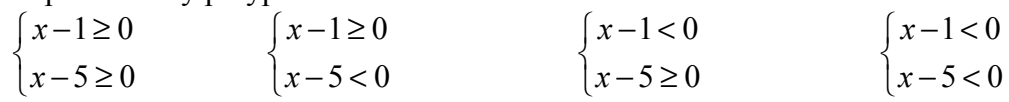

i na tym zakończy lub dalej popełnia błędy.

## **Uwaga**

Jeżeli zdający popełni błędy w wyznaczaniu przedziałów, to przyznajemy **0 punktów**. Podobnie **0 punktów** otrzymuje zdający, który błędnie zapisał cztery przypadki.

# **Pokonanie zasadniczych trudności zadania ..................................................................... 2 p.**

Zdający

• zapisze nierówności w poszczególnych przedziałach, np.:

dla  $x \in (-\infty, 1)$  mamy  $-x+1-x+5 \le 10-2x$ ,

dla  $x \in \langle 1, 5 \rangle$  mamy  $x -1 - x + 5 \le 10 - 2x$ ,

$$
dla x \in (5, +\infty) \text{ many } x - 1 + x - 5 \le 10 - 2x
$$

albo

• zapisze nierówności w poszczególnych przypadkach, np.:

gdy  $x-1 \ge 0$  i  $x-5 \ge 0$ , to wtedy  $x-1+x-5 \le 10-2x$ ,

gdy  $x-1 \ge 0$  i  $x-5 < 0$ , to wtedy  $x-1-x+5 \le 10-2x$ ,

gdy  $x-1 < 0$  i  $x-5 \ge 0$ , to wtedy  $-x+1+x-5 \le 10-2x$  (lub stwierdzi, że ten przypadek jest niemożliwy),

gdy  $x-1 < 0$  i  $x-5 < 0$ , to wtedy  $-x+1-x+5 \le 10-2x$ 

i na tym zakończy lub dalej popełnia błędy.

## **Uwagi**

- 1. Jeżeli zdający rozwiąże nierówności w poszczególnych przedziałach i na tym zakończy lub nie wyznaczy części wspólnej otrzymanych wyników z poszczególnymi przedziałami i kontynuuje rozwiązanie, to otrzymuje **2 punkty**.
- 2. Jeżeli zdający rozpatrzy cztery przypadki, rozwiąże nierówności w poszczególnych przedziałach, stwierdzi, że czwarty przypadek jest niemożliwy i na tym zakończy lub nie wyznaczy części wspólnej otrzymanych wyników z poszczególnymi przedziałami i kontynuuje rozwiązanie, to otrzymuje **2 punkty**.

## **Rozwiązanie zadania do końca, lecz z usterkami, które jednak nie przekreślają poprawności rozwiązania (np. błędy rachunkowe) ......................................................... 3 p.**

#### Zdający

• poprawnie rozwiąże nierówności i wyznaczy części wspólne otrzymanych wyników z poszczególnymi przedziałami tylko dla dwóch przedziałów (spośród trzech wskazanych w I sposobie rozwiązania), popełni błąd w trzecim i konsekwentnie doprowadzi rozwiązanie do końca

albo

• zdający rozpatrzy cztery przypadki, poprawnie rozwiąże nierówności i wyznaczy części wspólne otrzymanych wyników z poszczególnymi przedziałami tylko w dwóch przypadkach, popełni błąd w trzecim przypadku oraz stwierdzi, że przypadek:

$$
x-1<0
$$
 i  $x-5\geq 0$ 

jest niemożliwy i konsekwentnie doprowadzi rozwiązanie do końca.

**Rozwiązanie pełne .............................................................................................................. 4 p.** 

Zdający zapisze odpowiedź:  $x \in (-\infty, 3)$ .

#### **Uwaga**

We wszystkich rozważanych przypadkach zdający może rozpatrywać obie nierówności nieostre (przedziały obustronnie domknięte). Jeżeli natomiast rozważy wszystkie nierówności ostre (przedziały otwarte), to przyznajemy za całe zadanie o **1 punkt mniej**, niż gdyby wyróżnił wszystkie przedziały poprawnie.

#### III sposób rozwiązania

**Rozwiązanie, w którym postęp jest wprawdzie niewielki, ale konieczny na drodze do pełnego rozwiązania ........................................................................................................... 1 p.**  Zdający wyróżni na osi liczbowej przedziały:  $(-\infty,1)$ ,  $\langle 1,5 \rangle$ ,  $\langle 5,+\infty \rangle$ .

**Rozwiązanie, w którym postęp jest istotny ...................................................................... 2 p.**  Zdający zapisze wzór funkcji *f* w poszczególnych przedziałach, np.:

dla  $x \in (-\infty, 1)$  mamy  $f(x) = -2x + 6$ ,

$$
dla x \in (1,5) \text{ many } f(x) = 4,
$$

dla 
$$
x \in (5, +\infty)
$$
 many  $f(x) = 2x - 6$ 

lub

$$
f(x) = \begin{cases} -2x+6 & \text{dla } x \in (-\infty,1) \\ 4 & \text{dla } x \in \langle 1,5 \rangle \\ 2x-6 & \text{dla } x \in \langle 5,+\infty \rangle \end{cases}
$$

i na tym zakończy lub dalej popełnia błędy.

**Pokonanie zasadniczych trudności zadania ..................................................................... 3 p.**  Zdający narysuje wykres funkcji *f* i prostą o równaniu  $y = 10 - 2x$  i na tym zakończy lub dalej popełnia błędy.

**Rozwiązanie pełne .............................................................................................................. 4 p.**  Zdający zapisze odpowiedź:  $x \in (-\infty, 3)$ .

#### **Zadanie 2. (0−5)**

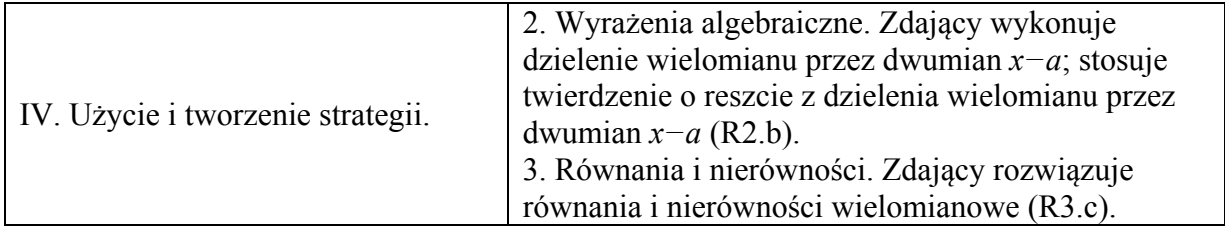

#### **Przykładowe rozwiązanie**

Korzystając z warunków zadania zapisujemy układ równań

$$
\begin{cases} W(3) = 0 \\ W(-2) = 20 \end{cases}
$$
, czyli 
$$
\begin{cases} 54 + 9a - 39 + b = 0 \\ -16 + 4a + 26 + b = 20 \end{cases}
$$

Z układu równań obliczamy *a* i *b*

 $9a + b = -15$  $4a + b = 10$  $a + b$  $\begin{cases} 9a+b=-15 \\ 4a+b=10 \end{cases}$ ,  $\begin{cases} 9a+10-4a=-15 \\ b=10-4a \end{cases}$  $a+10-4a$  $\begin{cases} 9a+10-4a=-15 \\ b=10-4a \end{cases}$ ,  $\begin{cases} a=-5 \\ b=30 \end{cases}$ *a*  $\begin{cases} a = - \\ b = 3 \end{cases}$  $\lfloor b =$ 

Dla  $a = -5$ ,  $b = 30$  otrzymujemy  $W(x) = 2x^3 - 5x^2 - 13x + 30$ .

Obliczamy pozostałe pierwiastki wielomianu wykonując np. dzielenie wielomianu  $W(x)$ 

przez (x-3): 
$$
W(x) = (x-3)(2x^2 + x - 10) = 2(x-3)(x-2)(x+\frac{5}{2})
$$
.  
Pozostalymi pierwiastkami wielomianu  $W(x)$  są liczby 2 oraz  $-\frac{5}{2}$ .

#### **Schemat punktowania**

**Rozwiązanie, w którym postęp jest wprawdzie niewielki, ale konieczny do rozwiązania zadania ............................................................................................................................... 1 p.** 

Zdający zapisze jedno z równań:  $54 + 9a - 39 + b = 0$  albo  $-16 + 4a + 26 + b = 20$  i na tym zakończy lub dalej popełnia błędy.

#### **Uwaga**

Wystarczy, że zdający zapisze  $\begin{cases} W(3) \\ W(3) \end{cases}$  $(-2)$  $3) = 0$  $2) = 20.$  $W(3) =$ ┤  $W(-2) =$ *W W*

**Rozwiązanie, w którym postęp jest istotny .................................................................... 2 p.** 

Zdający zapisze układ równań  $\int 54 + 9a - 39 + b = 0$  $\left(-16 + 4a + 26 + b = 20\right)$ 

i na tym zakończy lub dalej popełnia błędy.

**Pokonanie zasadniczych trudności zadania ................................................................... 3 p.**  Zdający rozwiąże układ równań: *a* = −5, *b* = 30 i na tym zakończy lub dalej popełnia błędy.

**Rozwiązanie zadania do końca, lecz z usterkami, które jednak nie przekreślają poprawności rozwiązania (np. błędy rachunkowe) ......................................................... 4 p.**  Zdający

• wykona poprawnie dzielenie wielomianu  $W(x)$  przez  $(x-3)$ :

$$
W(x) : (x-3) = 2x^2 + x - 10
$$

albo

• rozwiąże układ równań z błędem rachunkowym i obliczy pozostałe pierwiastki konsekwentnie do popełnionego błędu;

albo

• podzieli wielomian z błędem rachunkowym i obliczy pozostałe pierwiastki konsekwentnie do popełnionego błędu.

#### **Rozwiązanie bezbłędne ...................................................................................................... 5 p.**  Zdający obliczy pozostałe pierwiastki wielomianu  $W(x)$ : 2 oraz  $-\frac{5}{2}$ 2  $-\frac{3}{2}$ .

#### **Zadanie 3. (0−5)**

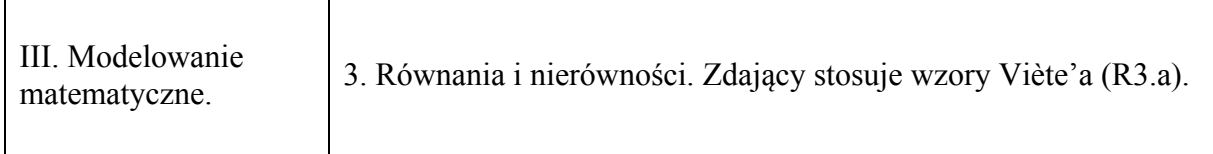

## **Przykładowe rozwiązania**

I sposób

Zapisujemy układ warunków

 $(4x_1 - 4x_2)^2 - 1 < 0$  $\Delta > 0$ ₹  $((4x_1-4x_2)^2-1)$ 

Stosujemy wzory

Rozwiązujemy nierówność  $\Delta > 0$ , czyli  $36m^2 - 16(2m^2 - 3m - 9) > 0$ . Po uporządkowaniu otrzymujemy nierówność  $4(m+6)^2 > 0$ , której rozwiązaniem są wszystkie liczby rzeczywiste oprócz *m* = −6 .

Drugą nierówność przekształcamy równoważnie i otrzymujemy kolejno:

$$
16(x_1 - x_2)^2 - 1 < 0,
$$
\n
$$
16\left(x_1^2 - 2x_1x_2 + x_2^2\right) - 1 < 0,
$$
\n
$$
16\left[\left(x_1 + x_2\right)^2 - 4x_1x_2\right] - 1 < 0.
$$
\n
$$
\text{Viete'a i otrzymujemy: } 16\left(\frac{36m^2}{16} - 4 \cdot \frac{2m^2 - 3m - 9}{4}\right) - 1 < 0.
$$

Przekształcamy nierówność równoważnie otrzymujemy kolejno:

$$
36m2-32m2+48m+143<0,
$$
  
 
$$
4m2+48m+143<0.
$$

Rozwiązujemy tę nierówność.

$$
\Delta = 2304 - 2288 = 4^2
$$
  
\n
$$
m_1 = \frac{-48 - 4}{8} = -\frac{13}{2}, \quad m_2 = \frac{-48 + 4}{8} = -\frac{11}{2},
$$
  
\n
$$
m \in \left(-\frac{13}{2}, -\frac{11}{2}\right).
$$
  
\nWyznaczamy część współną obu warunków:  $m \in \left(-\frac{13}{2}, -6\right) \cup \left(-6, -\frac{11}{2}\right).$ 

II sposób

Rozwiązujemy nierówność  $\Delta > 0$ , czyli  $36m^2 - 16(2m^2 - 3m - 9) > 0$ . Po uporządkowaniu otrzymujemy nierówność  $4(m+6)^2 > 0$ , której rozwiązaniem są wszystkie liczby rzeczywiste oprócz *m* = −6 .

Obliczamy pierwiastki równania, z zachowaniem warunku  $x_1 < x_2$ :

$$
x_1 = \frac{6m-2|m+6|}{8} = \frac{3m-|m+6|}{4}, \quad x_2 = \frac{6m+2|m+6|}{8} = \frac{3m+|m+6|}{4}.
$$

Obliczamy wartość wyrażenia 4x<sub>1</sub> − 4x<sub>2</sub> w zależności od *m*:

$$
4x_1 - 4x_2 = 4 \cdot \frac{-2|m+6|}{4} = -2|m+6|.
$$

Zapisujemy nierówność z treści zadania z wykorzystaniem wyznaczonych rozwiązań równania i przekształcamy ją równoważnie, otrzymując kolejno:

$$
(-2|m+6|-1)(-2|m+6|+1) < 0,
$$
\n
$$
-\left[1-4\left(m+6\right)^{2}\right] < 0,
$$
\n
$$
4m^{2}+48m+143 < 0.
$$

Dalsza część rozwiązania przebiega podobnie jak w I sposobie rozwiązania,

#### **Schemat punktowania**

Rozwiązanie zadania składa się z trzech etapów.

Pierwszy z nich polega na rozwiązaniu nierówności  $\Delta > 0$ .

Za poprawne rozwiązanie tego etapu zdający otrzymuje **1 punkt**.

#### **Uwaga**

Jeżeli zdający rozwiąże nierówność  $\Delta \ge 0$  i nie odrzuci przypadku  $\Delta = 0$ , to za ten etap otrzymuje **0 punktów**.

Drugi etap polega na znalezieniu wartości *m*, dla których spełniona jest nierówność:  $(4x_1 - 4x_2 - 1)(4x_1 - 4x_2 + 1) < 0$ .

Za tę część rozwiązania zdający otrzymuje **3 punkty**.

Poniżej podział punktów za drugi etap rozwiązania:

Zdający otrzymuje **1 punkt** gdy:

• zapisze nierówność  $(4x_1 - 4x_2 - 1)(4x_1 - 4x_2 + 1) < 0$  w postaci równoważnej zawierającej jedynie sumę i iloczyn pierwiastków trójmianu kwadratowego  $(4x^2 - 6mx + (2m+3)(m-3), \text{ np.: } 16[(x_1 + x_2)^2 - 4x_1x_2] - 1 < 0$ 

lub

• obliczy pierwiastki trójmianu: 1  $6m-2|m+6|$  3m -  $|m+6|$ 8 4  $x_1 = \frac{6m-2|m+6|}{8} = \frac{3m-|m+6|}{4}$ ,  $x_2$  $6m+2|m+6|$  3m +  $|m+6|$ 8 4  $x_2 = \frac{6m+2|m+6|}{2} = \frac{3m+|m+3|}{4}$ 

i na tym zakończy lub dalej popełnia błędy.

# Zdający otrzymuje **2 punkty** gdy:

• zapisze nierówność  $(4x_1 - 4x_2 - 1)(4x_1 - 4x_2 + 1) < 0$  w postaci nierówności równoważnej

z jedną niewiadomą np.: 
$$
16\left(\frac{36m^2}{16} - 4 \cdot \frac{2m^2 - 3m - 9}{4}\right) - 1 < 0
$$
 lub  $4m^2 + 48m + 143 < 0$ 

$$
lub (-2|m+6|-1)(-2|m+6|+1) < 0
$$

i na tym zakończy lub dalej popełnia błędy.

Zdający otrzymuje **3 punkty** gdy:

• poprawnie rozwiąże nierówność:  $m \in \left( -\frac{13}{2}, -\frac{11}{2} \right).$ 

Trzeci etap polega na wyznaczeniu części wspólnej zbiorów rozwiązań nierówności z etapów

I i II oraz podaniu odpowiedzi: 
$$
m \in \left(-\frac{13}{2}, -6\right) \cup \left(-6, -\frac{11}{2}\right)
$$
.

Za poprawne rozwiązanie tego etapu zdający otrzymuje **1 punkt**.

# **Uwagi**

- 1. W przypadku otrzymania na jednym z etapów (I lub II) zbioru pustego lub zbioru *R* jako zbioru rozwiązań nierówności przyznajemy **0 punktów** za III etap.
- 2. W przypadku otrzymania w II etapie zbioru rozwiązań, będącego podzbiorem zbioru rozwiązań z I etapu przyznajemy **0 punktów** za III etap.
- 3. W przypadku rozwiązania z błędami, nieprzekreślającymi poprawności rozumowania, za ostatni etap przyznajemy **1 punkt** jedynie wówczas, gdy zdający poprawnie wykona etap I i popełnia błędy w rozwiązaniu nierówności z etapu II lub gdy popełnia błędy w etapie I i dobrze rozwiąże etap II (uwaga 3. ma zastosowanie, gdy nie zachodzą przypadki 1. i 2.).
- 4. Jeżeli zdający w wyniku błędów otrzyma w II etapie nierówność z niewiadomą *m* stopnia drugiego z ujemnym wyróżnikiem lub nierówność liniową, to może otrzymać co najwyżej **3 punkty**.
- 5. W przypadku, gdy zdający przyjmuje błędnie  $\sqrt{\Delta} = 2(m+6)$  i konsekwentnie rozwiąże zadanie do końca może otrzymać maksymalnie **3 punkty**.

#### **Zadanie 4. (0−6)**

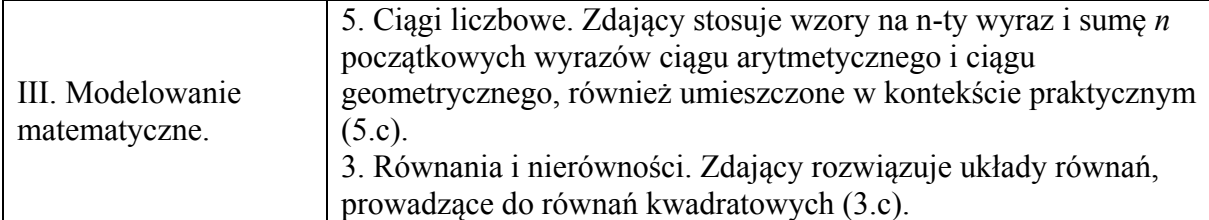

#### **Przykładowe rozwiązania**

## I sposób

Oznaczmy przez *r* różnicę ciągu arytmetycznego. Skoro suma wyrazów ciągu arytmetycznego jest równa 27, to  $b-r+b+b+r=27$ , a stąd  $b=9$ . Wówczas ciąg geometryczny  $(7-r, 9, 2r+19)$  spełnia warunek  $81 = (7-r) \cdot (2r+19)$ . Równanie to ma dwa rozwiązania  $r = 4$  i  $r = -\frac{13}{3}$ 2  $r = -\frac{15}{6}$ .

W pierwszym przypadku otrzymujemy ciąg arytmetyczny ( ) 5,9,13 , a w drugim przypadku

cigg arytmetyczny 
$$
\left(\frac{31}{2}, 9, \frac{5}{2}\right)
$$
.

#### II sposób

Liczby *a*, *b*, *c* są odpowiednio pierwszym, drugim i trzecim wyrazem ciągu arytmetycznego, zatem 2  $\frac{a+c}{2} = b$ . Suma liczb *a*, *b*, *c* równa 27, stąd  $a+b+c=27$ . Ciąg  $(a-2, b, 2c+1)$  jest geometryczny, zatem  $b^2 = (a-2) \cdot (2c+1)$ .

Zapisujemy układ trzech równań z trzema niewiadomymi:  $\{a+b+c=27\}$  $b^2 = (a-2) \cdot (2c+1)$ 2  $\left(\frac{a+c}{2}\right)=b$  $\overline{\phantom{a}}$  $\{a+b+c=$  $\overline{\mathcal{L}}$ 

Z pierwszego równania wyznaczamy  $a + c = 2b$ , podstawiamy do drugiego równania i otrzymujemy  $b = 9$ .

Do trzeciego równania podstawiamy *b* = 9 i *a* =  $2b - c$  i otrzymujemy równanie kwadratowe:  $2c^2 - 31c + 65 = 0$ . Równanie to ma dwa rozwiązania:  $c = \frac{5}{3}$ 2  $c = \frac{3}{2}$  oraz  $c = 13$ . W pierwszym przypadku otrzymujemy:  $a = 5$ ,  $b = 9$ ,  $c = 13$  a w drugim przypadku otrzymujemy:  $a = \frac{31}{2}$ 2  $a=\frac{31}{2}$ ,

$$
b=9, c=\frac{5}{2}.
$$

#### III sposób

Niech *q* oznacza iloraz ciągu geometrycznego, natomiast *a* − 2 pierwszy wyraz tego ciągu. Wtedy  $b = (a-2)q$  i  $2c+1 = (a-2)q^2$ . Z ostatniej zależności otrzymujemy  $c = \frac{(a-2)q^2 - 1}{2}$ 2  $c = \frac{(a-2)q^2 - 1}{2}$ . Ponieważ suma liczb *a* , *b* , *c* jest równa 27, więc możemy zapisać równość

$$
a + (a-2)q + \frac{(a-2)q^2 - 1}{2} = 27.
$$

Z własności ciągu arytmetycznego wynika równanie

$$
b=\frac{a+c}{2},
$$

które możemy zapisać w postaci

$$
(a-2)q = \frac{2a + (a-2)q^2 - 1}{4}.
$$

Otrzymaliśmy zatem układ równań z niewiadomymi *a* i *q* :

$$
2a+2(a-2)q+(a-2)q^2=55
$$
  
4(a-2)q = 2a+(a-2)q<sup>2</sup>-1.

Ten układ jest równoważny układowi

$$
2(a-2)+2(a-2)q+(a-2)q^2 = 51
$$
  
-2(a-2)+4(a-2)q-(a-2)q<sup>2</sup> = 3

Po wyłączeniu czynnika (*a* − 2) każde z równań przyjmuje postać

$$
(a-2)(2+2q+q2) = 51
$$

$$
(a-2)(-2+4q-q2) = 3
$$

Zatem

$$
3(2+2q+q^2)=51(-2+4q-q^2),
$$

skąd otrzymujemy równanie kwadratowe

$$
3q^2 - 11q + 6 = 0.
$$

To równanie ma dwa rozwiązania

$$
q=3, q=\frac{2}{3}.
$$

Jeśli  $q = 3$ , to  $a = 5$ ,  $b = 9$  i  $c = 13$ . Jeżeli natomiast  $q = \frac{2}{3}$ , to  $a = \frac{31}{2}$ 2  $a = \frac{31}{2}$ ,  $b = 9$  i  $c = \frac{5}{3}$ 2  $c = \frac{3}{2}$ .

#### **Schemat punktowania**

I sposób rozwiązania

**Rozwiązanie, w którym postęp jest wprawdzie niewielki, ale konieczny na drodze do pełnego rozwiązania ...................................................................................................... 1 p.**  Zdający uzależni wartości dwie spośród liczb *a*, *b*, *c* od trzeciej z liczb i od różnicy *r* ciągu arytmetycznego, np.:  $a = b - r$  i  $c = b + r$ 

i na tym zakończy lub dalej popełnia błędy.

**Rozwiązanie, w którym postęp jest istotny ...................................................................... 2 p.**  Zdający zapisze równania wynikające z własności ciągu arytmetycznego i z własności ciągu geometrycznego, np.:  $a = b - r$ ,  $c = b + r$ ,  $b^2 = (a - 2) (2c + 1)$ i na tym zakończy lub dalej popełnia błędy.

**Pokonanie zasadniczych trudności zadania ..................................................................... 3 p.** 

Zdający zapisze równanie z jedną niewiadomą, wynikające z własności ciągu geometrycznego, np.:  $81 = (7 - r)(2r + 19)$ 

i na tym zakończy lub dalej popełnia błędy.

## **Rozwiązanie prawie pełne .................................................................................................. 5 p.**

Zdający obliczy liczby *a*, *b*, *c* w jednym z możliwych przypadków.

#### **Uwaga**

Jeśli zdający poprawnie rozwiąże równanie kwadratowe, to otrzymuje **4 punkty**.

**Rozwiązanie pełne .............................................................................................................. 6 p.** 

Zdający obliczy liczby w dwóch przypadkach spełniających warunki zadania:  $a = 5$ ,  $b = 9$ ,  $c = 13 \text{ oraz } a = \frac{31}{2}$ 2  $a=\frac{31}{2}, b=9, c=\frac{5}{3}$ 2  $c = \frac{3}{2}$ .

#### II sposób rozwiązania

**Rozwiązanie, w którym postęp jest wprawdzie niewielki, ale konieczny na drodze do pełnego rozwiązania ...................................................................................................... 1 p.** 

Zdający zapisze jedno z równań: 2  $\frac{a+c}{2} = b$ ,  $b^2 = (a-2) \cdot (2c+1)$  i na tym zakończy lub dalej popełnia błędy.

**Rozwiązanie, w którym postęp jest istotny ...................................................................... 2 p.** 

Zdający zapisze układ trzech równań z trzema niewiadomymi, np.:  $\{a+b+c=27\}$  $b^2 = (a-2) \cdot (2c+1)$ 2  $\left(\frac{a+c}{2}\right)=b$  $\overline{\phantom{a}}$  $\left\{a+b+c=$  $\overline{\mathcal{L}}$ 

**Pokonanie zasadniczych trudności zadania ..................................................................... 3 p.** 

Zdający zapisze równanie kwadratowe z jedną niewiadomą, np.:  $-2c^2 + 31c + 16 = 81$  i na tym zakończy lub dalej popełnia błędy.

**Rozwiązanie prawie pełne .................................................................................................. 5 p.**  Zdający obliczy liczby *a*, *b*, *c* w jednym z możliwych przypadków.

#### **Uwaga**

Jeśli zdający poprawnie rozwiąże równanie kwadratowe, to otrzymuje **4 punkty**.

## **Rozwiązanie pełne .............................................................................................................. 6 p.**

Zdający obliczy liczby w dwóch przypadkach spełniających warunki zadania:  $a = 5$ ,  $b = 9$ ,  $c = 13 \text{ oraz } a = \frac{31}{2}$ 2  $a = \frac{31}{2}$ ,  $b = 9$ ,  $c = \frac{5}{3}$ 2  $c = \frac{3}{2}$ .

#### III sposób rozwiązania

**Rozwiązanie, w którym postęp jest wprawdzie niewielki, ale konieczny na drodze do pełnego rozwiązania ...................................................................................................... 1 p.** 

Zdający zapisze wszystkie wyrazy ciągu arytmetycznego w zależności od jednej z liczb i ilorazu ciągu geometrycznego, np.

$$
a-2, b=(a-2)q, c=\frac{(a-2)q^2-1}{2}
$$

i na tym zakończy lub dalej popełni błędy.

**Rozwiązanie, w którym postęp jest istotny ...................................................................... 2 p.** 

Zdający zapisze układ równań z dwiema niewiadomymi, np.:

$$
a + (a-2)q + \frac{(a-2)q^2 - 1}{2} = 27 \text{ i } (a-2)q = \frac{2a + (a-2)q^2 - 1}{4}
$$

i na tym zakończy lub dalej popełni błędy.

**Pokonanie zasadniczych trudności zadania ..................................................................... 3 p.** 

Zdający zapisze równanie kwadratowe z jedną niewiadomą, np.:

$$
3(2+2q+q^2)=51(-2+4q-q^2)
$$

i na tym zakończy lub dalej popełni błędy.

**Rozwiązanie prawie pełne ................................................................................................. 5 p.**  Zdający obliczy liczby *a* , *b* i *c* w jednym z możliwych przypadków.

#### **Uwaga**

Jeśli zdający poprawnie rozwiąże równanie kwadratowe, to otrzymuje **4 punkty**.

**Rozwiązanie pełne .............................................................................................................. 6 p.** 

Zdający zapisze dwa zestawy liczb spełniające warunki zadania:  $a = 5$ ,  $b = 9$  i  $c = 13$ oraz  $a = \frac{31}{5}$ 2  $a = \frac{31}{2}$ ,  $b = 9$  i  $c = \frac{5}{3}$ 2  $c = \frac{3}{2}$ .

#### **Uwagi**

- 1. Jeżeli zdający myli własności ciągu arytmetycznego z własnościami ciągu geometrycznego, to za całe rozwiązanie otrzymuje **0 punktów**.
- 2. Jeżeli zdający odgadnie jeden zestaw liczb *a*, *b*, *c*, także ze sprawdzeniem warunków zadania, to otrzymuje **0 punktów**.

#### **Zadanie 5. (0−3)**

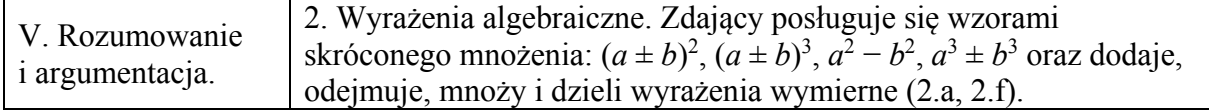

#### **Przykładowe rozwiązania**

I sposób

Przekształcamy nierówność równoważnie:

$$
x^{2}y^{2}-4xy+4+2x^{2}-4xy+2y^{2} > 0,
$$
  
\n
$$
(xy-2)^{2}+2(x^{2}-2xy+y^{2}) > 0,
$$
  
\n
$$
(xy-2)^{2}+2(x-y)^{2} > 0.
$$

Ponieważ  $x \neq y$ , więc  $(x-y)^2 > 0$ . Zatem lewa strona tej nierówności jest sumą liczby nieujemnej  $(xy-2)^2$  oraz liczby dodatniej  $2(x-y)^2$ , a więc jest dodatnia. To kończy dowód.

II sposób

# Zapiszmy nierówność  $x^2y^2 + 2x^2 + 2y^2 - 8xy + 4 > 0$  w postaci równoważnej  $(y^2+2)x^2-8y \cdot x+2y^2+4>0$ .

Ponieważ  $y^2 + 2 > 0$  dla każdej liczby rzeczywistej *y*, więc możemy potraktować tę nierówność jak nierówność kwadratową z niewiadomą *x* i parametrem *y* (lub z niewiadomą *y* i parametrem *x*). Wystarczy więc wykazać, że wyróżnik trójmianu kwadratowego  $(y^{2} + 2)x^{2} - 8y \cdot x + 2y^{2} + 4$  zmiennej *x* jest ujemny.

$$
\Delta = (-8y)^2 - 4 \cdot (y^2 + 2) \cdot (2y^2 + 4) = 64y^2 - 8(y^2 + 2)^2 =
$$
  
= 8(8y<sup>2</sup> - y<sup>4</sup> - 4y<sup>2</sup> - 4) = 8(-y<sup>4</sup> + 4y<sup>2</sup> - 4) = -8(y<sup>2</sup> - 2)<sup>2</sup>.

Dla każdej liczby rzeczywistej *y*, takiej, że  $y^2 \neq 2$  wyróżnik jest ujemy. Gdy  $y^2 = 2$ , to wówczas nierówność  $x^2y^2 + 2x^2 + 2y^2 - 8xy + 4 > 0$  ma postać

$$
4x2-8\sqrt{2}x+8>0
$$
 lub  $4x2+8\sqrt{2}x+8>0$   

$$
x2-2\sqrt{2}x+2>0
$$
 lub  $x2+2\sqrt{2}x+2>0$ ,  

$$
(x-\sqrt{2})2>0
$$
 lub  $(x+\sqrt{2})2>0$ .

Ponieważ z założenia wynika, że  $x \neq y$ , więc  $x^2 \neq 2$ , a to oznacza, że każda z otrzymanych nierówności jest prawdziwa.

To kończy dowód.

III sposób

Rozpatrzmy nierówność  $x^2y^2 + 2x^2 + 2y^2 - 8xy + 4 > 0$  w trzech przypadkach.

I. Gdy co najmniej jedna z liczb *x*, *y* jest równa 0, np. gdy  $x = 0$ . Wtedy nierówność przyjmuje postać

$$
2y^2+4>0.
$$

Ta nierówność jest prawdziwa dla każdej liczby rzeczywistej *y*.

II. Gdy żadna z liczb *x*, *y* nie jest równa 0 i gdy  $xy < 0$ . Wtedy po lewej stronie nierówności  $x^2y^2 + 2x^2 + 2y^2 - 8xy + 4 > 0$  wszystkie składniki są dodatnie, więc nierówność jest prawdziwa.

III. Gdy żadna z liczb *x*, *y* nie jest równa 0 i gdy  $xy > 0$ . Wtedy, dzieląc obie strony nierówności  $x^2y^2 + 2x^2 + 2y^2 - 8xy + 4 > 0$  przez *xy*, otrzymujemy nierówność równoważną

$$
xy + 2\frac{x}{y} + 2\frac{y}{x} - 8 + \frac{4}{xy} > 0,
$$
  
\n
$$
xy + \frac{4}{xy} + 2\left(\frac{x}{y} + \frac{y}{x}\right) - 8 > 0,
$$
  
\n
$$
xy - 4 + \frac{4}{xy} + 2\left(\frac{x}{y} - 2 + \frac{y}{x}\right) > 0,
$$
  
\n
$$
\left(\sqrt{xy} - \frac{2}{\sqrt{xy}}\right)^2 + 2\left(\sqrt{\frac{x}{y}} - \sqrt{\frac{y}{x}}\right)^2 > 0.
$$

Ponieważ z założenia *x* ≠ *y* , więc  $\frac{x}{x}$  ≠ 1 *y z* atem  $\frac{x}{ }$  ≠  $\frac{y}{ }$ *y x* , co oznacza, że 2 0  $\left(\sqrt{\frac{x}{y}} - \sqrt{\frac{y}{x}}\right)^2 > 0.$ 

Stąd i z tego, że  $\left(\sqrt{xy} - \frac{2}{\sqrt{2}}\right)^2 \ge 0$  $\left(\begin{array}{cc} \sqrt{xy}\end{array}\right)$ *xy xy* wynika prawdziwość otrzymanej nierówności.

To kończy dowód.

#### IV sposób

I. Gdy *xy* ≤ 0, to wtedy po lewej stronie nierówności  $x^2y^2 + 2x^2 + 2y^2 - 8xy + 4 > 0$  cztery pierwsze składniki są nieujemne, piąty jest dodatni, więc nierówność jest prawdziwa. II. Gdy *xy* > 0, wtedy z nierówności między średnią arytmetyczną i geometryczną dla liczb dodatnich  $x^2y^2$ ,  $2x^2$ ,  $2y^2$  i 4 otrzymujemy

$$
\frac{x^2y^2 + 2x^2 + 2y^2 + 4}{4} \ge \sqrt[4]{x^2y^2 \cdot 2x^2 \cdot 2y^2 \cdot 4} = \sqrt[4]{16x^4y^4} = 2xy,
$$

skąd

 $x^2y^2 + 2x^2 + 2y^2 + 4 \ge 8xy$ .

Równość miałaby miejsce tylko wtedy, gdyby  $x^2y^2 = 2x^2 = 2y^2 = 4$ , a więc gdyby  $x^2 = y^2$ , co wobec nierówności  $xy > 0$  oznaczałoby  $x = y$ , co jest sprzeczne z założeniem . Zatem

$$
x^2y^2 + 2x^2 + 2y^2 + 4 > 8xy,
$$

czyli

$$
x^2y^2 + 2x^2 + 2y^2 - 8xy + 4 > 0.
$$

To kończy dowód.

## **Schemat punktowania**

# I sposób rozwiązania

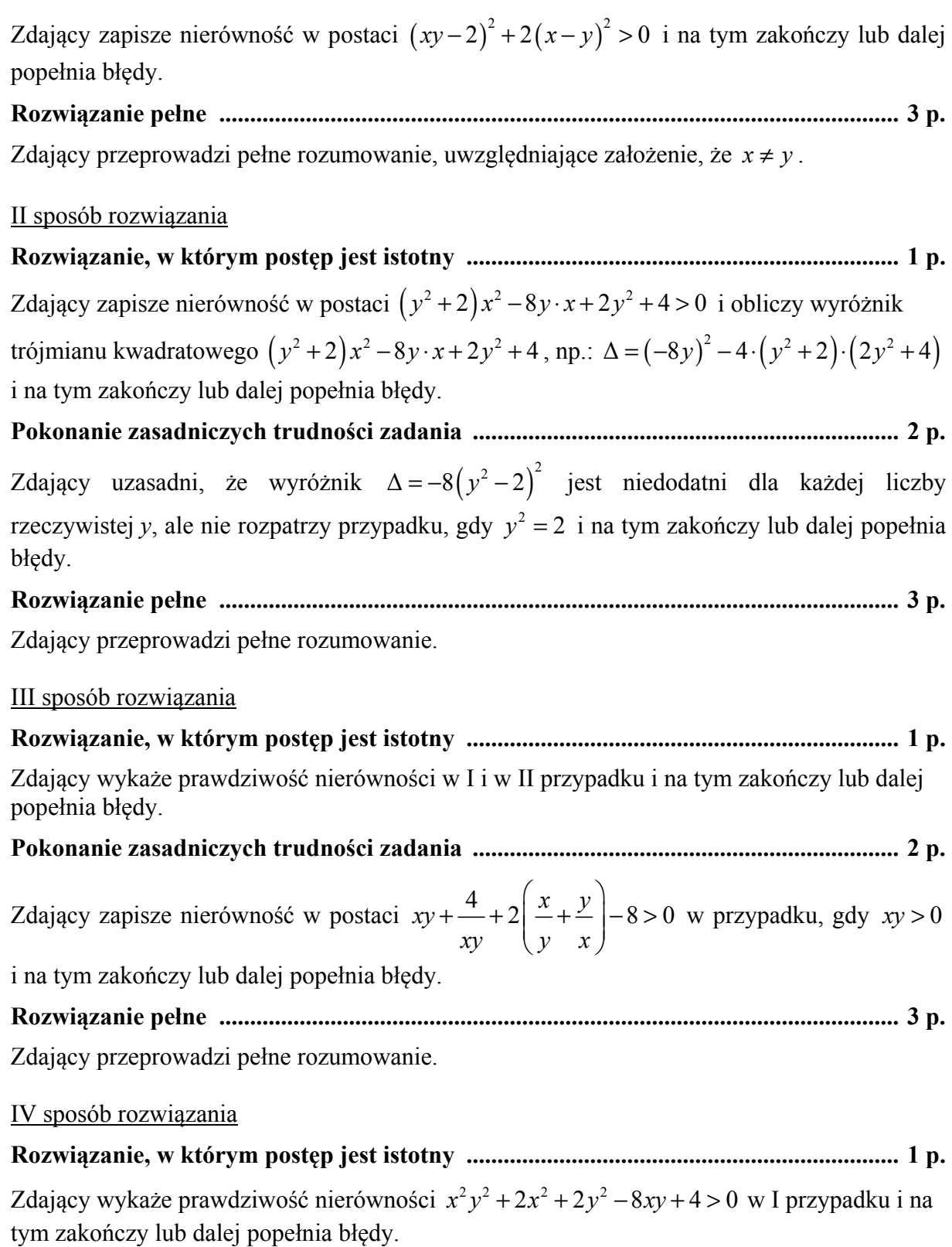

**Pokonanie zasadniczych trudności zadania ..................................................................... 2 p.** 

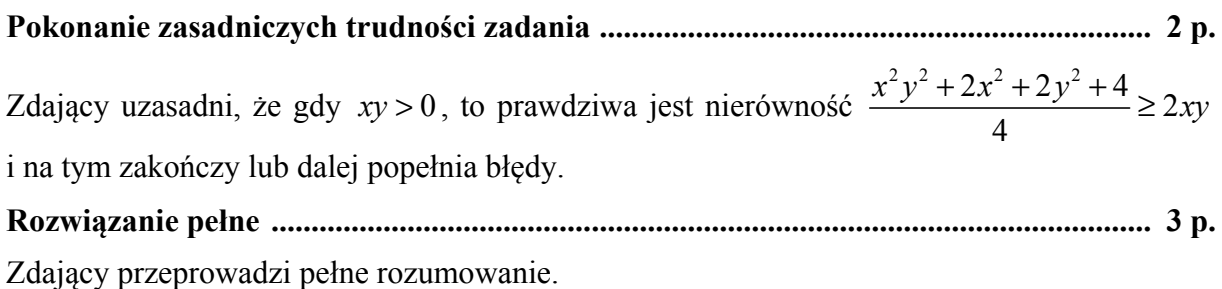

## **Zadanie 6. (0−3)**

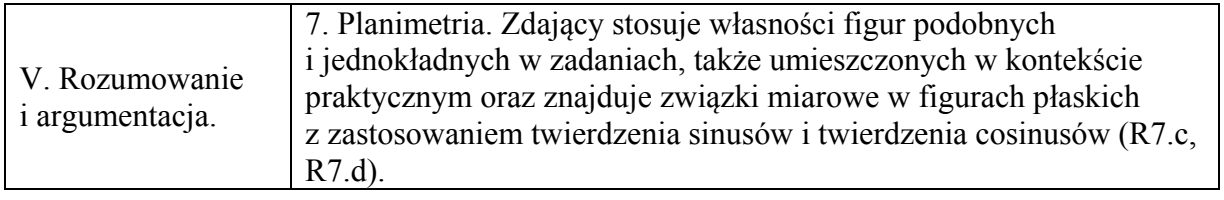

#### **Przykładowe rozwiązania**

I sposób

Przyjmijmy oznaczenia jak na rysunku.

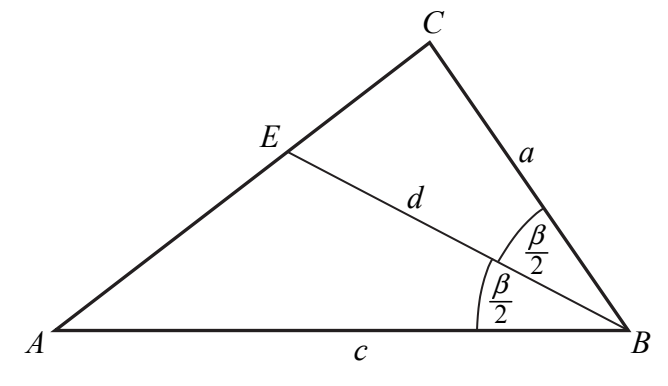

Pole trójkąta *ABC* jest równe

 $\frac{1}{2}a \cdot c \cdot \sin$  $P_{ABC} = \frac{1}{2} a \cdot c \cdot \sin \beta$ .

Pola trójkątów *ABE* i *CBE* są równe

$$
P_{ABE} = \frac{1}{2}d \cdot c \cdot \sin \frac{\beta}{2} \text{ oraz } P_{CBE} = \frac{1}{2}d \cdot a \cdot \sin \frac{\beta}{2}.
$$

Suma pól trójkątów *ABE* i *CBE* jest równa polu trójkąta *ABC*, zatem  $\frac{1}{2}a \cdot c \cdot \sin \beta = \frac{1}{2}d \cdot c \cdot \sin \frac{\beta}{2} + \frac{1}{2}d \cdot a \cdot \sin \beta$ 2  $2 \times 2 \times 2 \times 2 \times 2$  $a \cdot c \cdot \sin \beta = \frac{1}{2}d \cdot c \cdot \sin \frac{\beta}{2} + \frac{1}{2}d \cdot a \cdot \sin \frac{\beta}{2}$ .

Stad  
\n
$$
a \cdot c \cdot 2 \sin \frac{\beta}{2} \cos \frac{\beta}{2} = d \cdot (a+c) \cdot \sin \frac{\beta}{2}
$$
\n
$$
2ac \cdot \cos \frac{\beta}{2} = d \cdot (a+c),
$$
\n
$$
d = \frac{2ac}{a+c} \cdot \cos \frac{\beta}{2}.
$$

To kończy dowód.

II sposób

Przyjmijmy oznaczenia jak na rysunku.

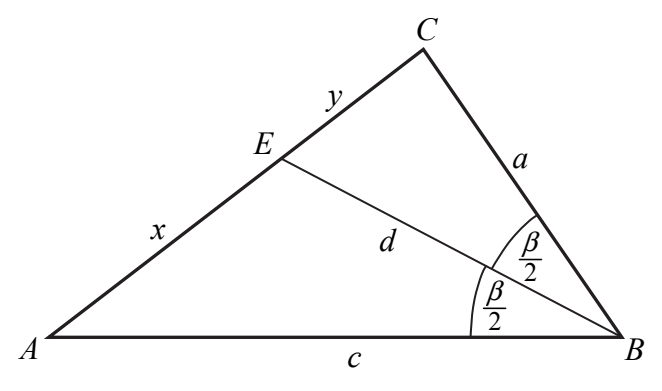

Z twierdzenia o dwusiecznej otrzymujemy

$$
\frac{|CE|}{|AE|} = \frac{|CB|}{|AB|}, \text{czyli } \frac{y}{x} = \frac{a}{c}.
$$

Z twierdzenia cosinusów dla trójkątów *ABE* i *CBE* otrzymujemy

$$
x^{2} = c^{2} + d^{2} - 2cd \cos \frac{\beta}{2} \text{ oraz } y^{2} = a^{2} + d^{2} - 2ad \cos \frac{\beta}{2}.
$$

Zatem

$$
\frac{a^2}{c^2} = \frac{y^2}{x^2} = \frac{a^2 + d^2 - 2ad\cos\frac{\beta}{2}}{c^2 + d^2 - 2cd\cos\frac{\beta}{2}}.
$$

Stąd otrzymujemy

$$
a^{2}\left(c^{2}+d^{2}-2cd\cos\frac{\beta}{2}\right)=c^{2}\left(a^{2}+d^{2}-2ad\cos\frac{\beta}{2}\right),
$$
  
\n
$$
a^{2}c^{2}+a^{2}d^{2}-2a^{2}cd\cos\frac{\beta}{2}=a^{2}c^{2}+c^{2}d^{2}-2ac^{2}d\cos\frac{\beta}{2},
$$
  
\n
$$
a^{2}d^{2}-c^{2}d^{2}=2a^{2}cd\cos\frac{\beta}{2}-2ac^{2}d\cos\frac{\beta}{2},
$$
  
\n
$$
(a^{2}-c^{2})d=2(a-c)ac\cos\frac{\beta}{2}.
$$

Gdy  $a = c$ , wówczas trójkąt *ABC* jest równoramienny, więc trójkąty *ABE* i *CBE* są prostokątne i przystające. Wtedy  $\cos \frac{\beta}{2} = \frac{d}{d}$ *c*  $\frac{\beta}{2} = \frac{d}{2}$ , skąd  $d = c \cos \frac{\beta}{2} = \frac{2c^2}{2}$  $\frac{2}{2} - \frac{1}{2c} \cos \frac{\pi}{2} - \frac{1}{a+c} \cos \frac{\pi}{2}$  $\cos\frac{\beta}{2} = \frac{2c^2}{2} \cos\frac{\beta}{2} = \frac{2ac}{2} \cos$ 2  $d = c \cos \frac{\beta}{2} = \frac{2c^2}{2} \cos \frac{\beta}{2} = \frac{2ac}{2}$  $= c \cos \frac{\beta}{2} = \frac{2c^2}{2c} \cos \frac{\beta}{2} = \frac{2ac}{a+c} \cos \frac{\beta}{2}.$ 

Gdy zaś  $a \neq c$ , to  $(a-c)(a+c) \neq 0$ , czyli  $a^2 - c^2 \neq 0$ , więc

$$
d = \frac{2(a-c)}{a^2-c^2}ac\cos\frac{\beta}{2} = \frac{2ac}{a+c}\cos\frac{\beta}{2}.
$$

To kończy dowód.

#### III sposób

Poprowadźmy wysokości *CG* i *EF* trójkątów *ABC* i *ABE*. Ponieważ trójkąt *ABC* jest ostrokątny, więc spodki *F* i *G* tych wysokości leżą na boku *AB* trójkąta *ABC*. Pozostałe oznaczenia przyjmijmy jak na rysunku.

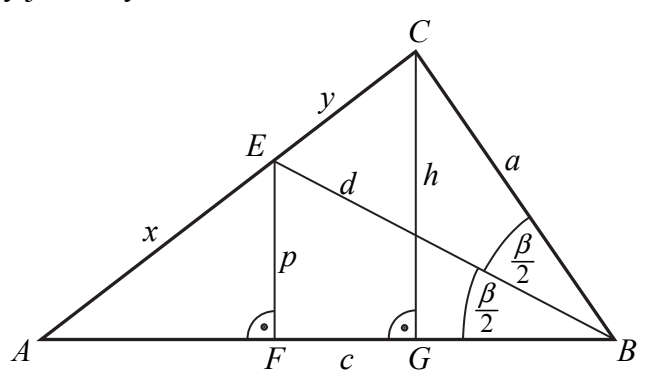

Z twierdzenia o dwusiecznej otrzymujemy

$$
\frac{|CE|}{|AE|} = \frac{|CB|}{|AB|}, \text{czyli } \frac{y}{x} = \frac{a}{c}
$$

.

Z trójkątów *BEF* i *BCG* otrzymujemy

$$
\frac{p}{d} = \sin\frac{\beta}{2} \text{ oraz } \frac{h}{a} = \sin\beta.
$$

Stąd

$$
p = d \sin \frac{\beta}{2} \text{ oraz } h = a \sin \beta.
$$

Trójkąty *AFE* i *AGC* są podobne, gdyż oba są prostokątne i mają wspólny kąt ostry przy wierzchołku *A*. Zatem

$$
\frac{|EF|}{|AE|} = \frac{|CG|}{|AC|}, \text{czyli } \frac{p}{x} = \frac{h}{x+y}.
$$

Stąd i z poprzednio otrzymanych równości otrzymujemy kolejno

$$
\frac{d \sin \frac{\beta}{2}}{x} = \frac{a \sin \beta}{x + y},
$$

$$
d \sin \frac{\beta}{2} = \frac{a \cdot 2 \sin \frac{\beta}{2} \cos \frac{\beta}{2}}{1 + \frac{y}{x}},
$$

$$
d = \frac{2a \cdot \cos \frac{\beta}{2}}{1 + \frac{a}{c}} = \frac{2ac \cdot \cos \frac{\beta}{2}}{a + c}.
$$

To kończy dowód.

#### **Schemat punktowania**

#### I sposób rozwiązania

**Rozwiązanie, w którym postęp jest istotny ...................................................................... 1 p.** 

Zdający

• zapisze pola każdego z trójkątów *ABC*, *ABE* i *CBE* w zależności od długości *a*, *c*, *d* i kąta

$$
\beta: P_{ABC} = \frac{1}{2}a \cdot c \cdot \sin \beta, P_{ABE} = \frac{1}{2}d \cdot c \cdot \sin \frac{\beta}{2}, P_{CBE} = \frac{1}{2}d \cdot a \cdot \sin \frac{\beta}{2}
$$

albo

• zapisze, że pole trójkąta *ABC* jest sumą pól trójkątów *ABE* i *CBE* oraz zapisze jedno z tych pól:  $P_{ABC} = \frac{1}{2} a \cdot c \cdot \sin$  $P_{ABC} = \frac{1}{2} a \cdot c \cdot \sin \beta$  lub  $P_{ABE} = \frac{1}{2} d \cdot c \cdot \sin \frac{\beta}{2}$  lub  $P_{CBE} = \frac{1}{2} d \cdot a \cdot \sin \frac{\beta}{2}$ 

i na tym zakończy lub dalej popełnia błędy.

## **Pokonanie zasadniczych trudności zadania ..................................................................... 2 p.**

Zdający zapisze zależność między polem trójkąta *ABC* i polami trójkątów *ABE* i *CBE* w postaci, w której występują jedynie wielkości *a*, *c*, *d* i β , np.:

$$
\frac{1}{2}a \cdot c \cdot \sin \beta = \frac{1}{2}d \cdot c \cdot \sin \frac{\beta}{2} + \frac{1}{2}d \cdot a \cdot \sin \frac{\beta}{2}
$$

i na tym zakończy lub dalej popełnia błędy.

**Rozwiązanie pełne .............................................................................................................. 3 p.** 

Zdający przeprowadzi pełne rozumowanie.

#### II sposób rozwiązania

## **Rozwiązanie, w którym postęp jest istotny ...................................................................... 1 p.**

Zdający zapisze zależności między wielkościami *x*, *y*, *d*, *a* i *c* oraz kątem β :

$$
\frac{y}{x} = \frac{a}{c}, \ x^2 = c^2 + d^2 - 2cd \cos \frac{\beta}{2}, \ y^2 = a^2 + d^2 - 2ad \cos \frac{\beta}{2}
$$

i na tym zakończy lub dalej popełnia błędy.

**Pokonanie zasadniczych trudności zadania ..................................................................... 2 p.** 

Zdajqcy zapisze również, np.: 
$$
\frac{a^2}{c^2} = \frac{a^2 + d^2 - 2ad \cos \frac{\beta}{2}}{c^2 + d^2 - 2cd \cos \frac{\beta}{2}}
$$

i na tym zakończy lub dalej popełnia błędy.

**Rozwiązanie pełne .............................................................................................................. 3 p.** 

Zdający przeprowadzi pełne rozumowanie.

#### **Uwaga**

Jeżeli zdający nie rozważy sytuacji gdy  $a = c$ , to może otrzymać co najwyżej 2 punkty.

#### III sposób rozwiązania

## **Rozwiązanie, w którym postęp jest istotny ...................................................................... 1 p.**

Zdający zapisze

• zależność między wielkościami *x*, *y*, *a* i *c* oraz zależności między wielkościami *p*, *h* i *a* oraz kątem  $\beta$ :  $\frac{y}{x} = \frac{a}{y}$ *x c*  $\frac{p}{d} = \sin \frac{\beta}{2}, \frac{h}{a} = \sin \beta$ 

albo

• zależność między wielkościami *x*, *y*, *a* i *c* oraz zależności między wielkościami  $p, h, x$  i *y* oraz kątem  $\beta$  :  $\frac{y}{x} = \frac{a}{x}$  $\frac{y}{x} = \frac{a}{c}$ ,  $\frac{p}{x} = \frac{h}{x + h}$  $x \quad x + y$ 

albo

• zależność między wielkościami *p*, *h* i *a* oraz kątem β oraz zależność między wielkościami *x*, *y*, *a* i *c*:  $\frac{p}{d} = \sin \frac{\beta}{2}$ ,  $\frac{h}{a} = \sin \beta$ ,  $\frac{y}{x} = \frac{a}{c}$ .

#### **Pokonanie zasadniczych trudności zadania ..................................................................... 2 p.**

Zdający zapisze wystarczającą liczbę zależności między wielkościami *x*, *y*, *a*, *c*, *p* i *h* oraz kątem β , pozwalającą wyznaczyć *d* w zależności od wielkości *a*, *c* i kąta β , np.:

$$
\frac{y}{x} = \frac{a}{c}, \frac{d \sin \frac{\beta}{2}}{x} = \frac{a \sin \beta}{x + y}.
$$

**Rozwiązanie pełne .............................................................................................................. 3 p.** 

Zdający przeprowadzi pełne rozumowanie.

#### **Zadanie 7. (0−4)**

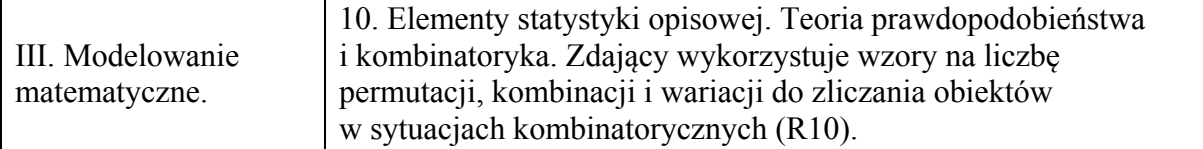

#### **Przykładowe rozwiązanie**

Wybieramy miejsce dla dziewiątek. Jest 
$$
\binom{6}{2}
$$
 = 15 takich miejsc.

Szóstka może wystąpić na jednym z pozostałych 4 miejsc.

Na pozostałych trzech miejscach mają wystąpić trzy cyfry, których suma ma być  $r$ ówna 30 – 2 · 9 – 6 = 6.

Mamy następujące możliwości:

1, 2, 3 i na trzech miejscach te cyfry możemy ustawić na  $3! = 6$  sposobów,

1, 1, 4 i na trzech miejscach te cyfry możemy ustawić na  $3)(1$ 3  $\binom{3}{2}\binom{1}{1}$  = 3 sposoby, 3

2, 2, 2 i na trzech miejscach te cyfry możemy ustawić na 1  $\begin{pmatrix} 3 \\ 3 \end{pmatrix} = 1$  sposób.

Łącznie, pozostałe trzy cyfry na pozostałych trzech miejscach, możemy ustawić na 10 sposobów.

Stosując regułę mnożenia zapisujemy, że liczba liczb opisanych w treści zadania jest równa  $15 \cdot 4 \cdot 10 = 600$ 

#### **Schemat punktowania**

**Rozwiązanie, w którym postęp jest wprawdzie niewielki, ale konieczny na drodze do pełnego rozwiązania ........................................................................................................... 1 p.**  Zdający

• obliczy liczbę miejsc, na których mogą znajdować się dziewiątki albo

• obliczy liczbę miejsc, na których może znajdować się szóstka

i na tym zakończy lub dalej popełnia błędy.

**Rozwiązanie, w którym jest istotny postęp ...................................................................... 2 p.**  Zdający obliczy liczbę miejsc, na których mogą znajdować się dziewiątki i szóstka, albo obliczy na ile sposobów można ustawić pozostałe trzy cyfry na trzech miejscach, które pozostały.

i na tym zakończy lub dalej popełnia błędy.

**Pokonanie zasadniczych trudności zadania ..................................................................... 3 p.**  Zdający obliczy liczbę miejsc, na których mogą znajdować się dziewiątki i szóstka i na ile sposobów można ustawić pozostałe trzy cyfry na trzech miejscach, które pozostały i na tym zakończy lub dalej popełnia błędy.

**Rozwiązanie pełne .............................................................................................................. 4 p.**  Zdający zastosuje regułę mnożenia i obliczy, że liczba liczb opisanych w treści zadania jest równa 600.

#### **Uwaga**

Zdający może obliczać liczby miejsc dla dziewiątek i szóstki w sposób następujący:

$$
\binom{6}{2} \cdot 4 = 60 \text{ albo } 6 \cdot \binom{5}{2} = 60.
$$

#### **Zadanie 8. (0−3)**

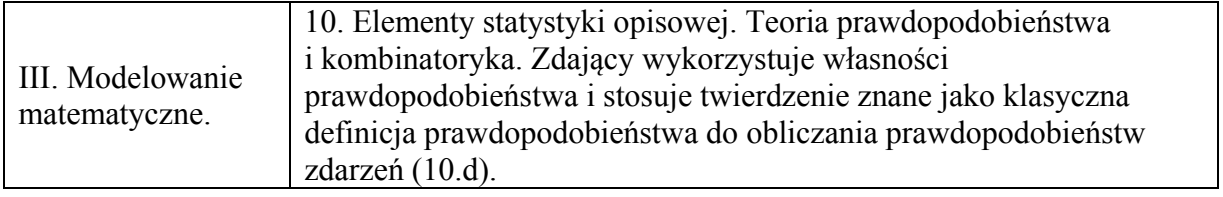

#### **Przykładowe rozwiązanie**

Rysujemy drzewo odzwierciedlające etapy doświadczenia.

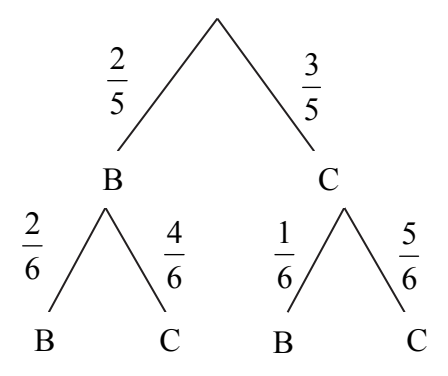

Prawdopodobieństwo zdarzenia *A* (wylosowanie kuli białej z drugiego pudełka) jest więc równe

$$
P(A) = \frac{2}{5} \cdot \frac{2}{6} + \frac{3}{5} \cdot \frac{1}{6} = \frac{4}{30} + \frac{3}{30} = \frac{7}{30}.
$$

#### **Schemat punktowania**

**Rozwiązanie, w którym postęp jest istotny ............................................................................ 1p.**  Zdający narysuje drzewo wraz z opisem prawdopodobieństw na pierwszym etapie doświadczenia i na tym zakończy lub dalej popełnia błędy.

**Pokonanie zasadniczych trudności zadania .......................................................................... 2 p.**  Zdający narysuje drzewo wraz z opisem prawdopodobieństw na wszystkich istotnych gałęziach i na tym zakończy lub dalej popełnia błędy.

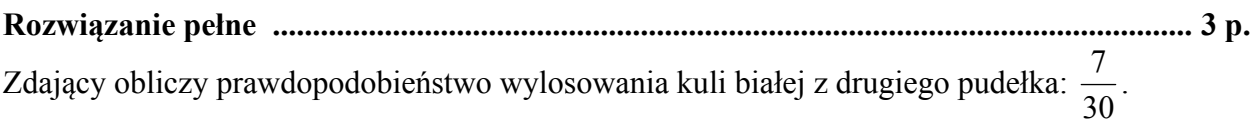

#### **Uwaga**

Jeśli zdający rozwiąże zadanie do końca i otrzyma *P*(*A*) >1 lub *P*(*A*) < 0 , to za całe rozwiązanie otrzymuje **0 punktów**.

#### **Zadanie 9. (0−6)**

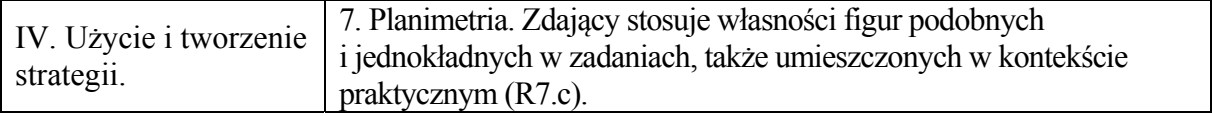

#### **Przykładowe rozwiązania**

I sposób

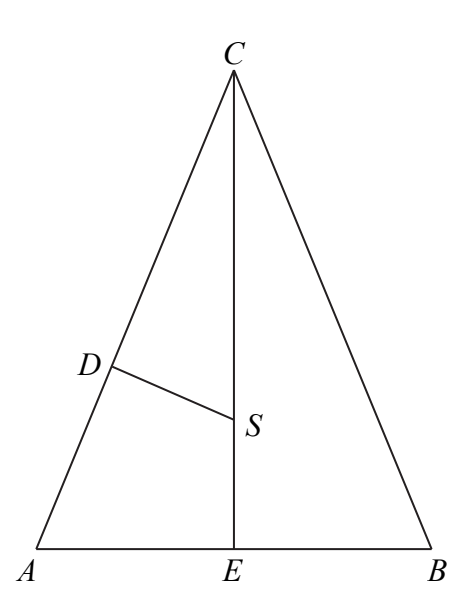

Oznaczmy przez *S* środek okręgu wpisanego w trójkąt, wysokość  $|CE| = 36$  oraz promień okręgu wpisanego  $|ES| = |DS| = 10$ .

Z twierdzenia Pitagorasa obliczamy długość odcinka DC:  $|DC| = \sqrt{|CS|^2 - |DS|^2} = 24$ . Trójkąty *AEC* i *SDC* są podobne. Obydwa są prostokątne i mają jeden kąt wspólny.

Otrzymujemy równanie  $\frac{36}{|AE|} = \frac{24}{10}$ . Stąd  $|AE| = 15$ . Z twierdzenia o odcinkach stycznych wiemy, że  $|AD| = |AE| = 15$ . Długości boków tego trójkąta są zatem równe:  $|AB| = 30$ ,  $|AC| = |BC| = 39$ .

Następnie obliczmy pole trójkąta.  $P = \frac{1}{2} \cdot |AB| \cdot |CE| = \frac{1}{2} \cdot 30 \cdot 36 = 540$  $2$  2  $P = \frac{1}{2} \cdot |AB| \cdot |CE| = \frac{1}{2} \cdot 30 \cdot 36 = 540$ . Promień okręgu opisanego na trójkącie obliczymy korzystając ze wzoru

Figure 6.612.32.32.45.45.46

\n
$$
P = \frac{|AB| \cdot |BC| \cdot |CA|}{4 \cdot R}
$$
\n
$$
R = \frac{30 \cdot 39 \cdot 39}{4 \cdot 540} = 21\frac{1}{8}
$$
\nExample 6.61.47

\nExample 6.63.47

\nExample 6.64.47

\nExample 6.65.47

\nExample 6.66.47

\nExample 6.67

\nExample 6.67

\nExample 6.67

\nExample 7.68

\nExample 8.67

\nExample 1.67

\nExample 1.69

\nExample 1.60

\nExample 1.60

\nExample 1.61

\nExample 2.12

\nExample 3.61

\nExample 4.7

\nExample 5.61

\nExample 6.7

\nExample 1.61

\nExample 1.62

\nExample 1.63

\nExample 1.65

\nExample 2.13

\nExample 3.64

\nExample 4.7

\nExample 5.7

\nExample 6.7

\nExample 1.65

\nExample 1.67

\nExample 1.67

\nExample 1.68

\nExample 2.14

\nExample 3.7

\nExample 4.7

\nExample 5.7

\nExample 6.7

\nExample 1.61

\nExample 1.61

\nExample 1.63

\nExample 1.62

\nExample 2.14

\nExample 3.7

\nExample 4.7

\nExample 5.7

\nExample 6.7

\nExample 1.63

\nExample 1.64

\nExample 1.65

\nExample 1.65

\nExample 1.67

\nExample 1.67

\nExample 1.68

\nExample 1.61

Oznaczmy przez *S* środek okręgu wpisanego w trójkąt, wysokość  $|CE| = 36$  oraz promień okręgu wpisanego  $|ES| = |DS| = 10$ . Niech  $|\triangle CSD| = |\triangle CAE| = \beta$ .

*E A B*

Trójkąty *AEC* i *SDC* są podobne. Obydwa są prostokątne i mają jeden kąt wspólny.

Obliczamy długość odcinka *CS*:  $|CS| = |CE| - |SE| = 26$ . Obliczamy  $\cos \beta = \frac{10}{26} = \frac{5}{13}$ , wtedy  $\sin \beta = \sqrt{1 - \left(\frac{5}{13}\right)^2} = \frac{12}{13}.$ 

Obliczamy długość ramienia trójkąta równoramiennego *ABC*: sin *CE*  $\beta = \frac{|\mathcal{L}\mathcal{L}|}{|AC|}$ , stąd  $|AC| = 39$ .

Z twierdzenia sinusów  $\frac{|^{12}C|}{4} = 2$ sin *AC R* β  $= 2R$ , gdzie R oznacza promień okręgu opisanego na trójkącie:  $2R = \frac{39}{12} = \frac{507}{12} = 42\frac{1}{4}$ , zatem  $R = 21\frac{1}{8}$ 13 8  $R = 21\frac{1}{3}$ .

II sposób

III sposób

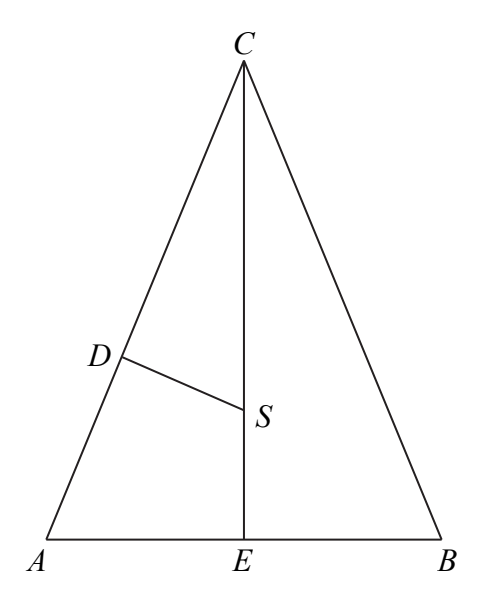

Niech  $|AB| = a$ ,  $|AC| = |BC| = b$ . Zapisujemy pole trójkąta na trzy sposoby:  $\frac{1}{2} \cdot a \cdot 36 = \frac{ab^2}{12} = 10$  $2 \t 4$  $\cdot a \cdot 36 = \frac{ab^2}{4R} = 10p$ . Ponieważ  $p = \frac{1}{2}(a+2b)$ , stąd  $p = \frac{1}{2}a+b$ . Otrzymujemy równanie  $\frac{1}{2} \cdot a \cdot 36 = 10 \left( \frac{1}{2} \right)$  $\frac{1}{2} \cdot a \cdot 36 = 10 \left( \frac{1}{2} a + b \right)$ , stąd  $b = \frac{13}{10}$  $b = \frac{15}{18}a$ .

Zapisujemy twierdzenie Pitagorasa dla trójkąta *AEC*:  $\left(\frac{1}{2}a\right)^2 + 36^2 = b^2$  $\left(\frac{1}{2}a\right)^2 + 36^2 = b^2$ , stąd  $a = 30$ . Zatem  $b = \frac{13}{10} \cdot 30 = 39$  $b = \frac{15}{10} \cdot 30 = 39$ .

10 Ponieważ  $\frac{1}{2} \cdot 30 \cdot 36 = \frac{30 \cdot 39^2}{12}$ 2 4*R*  $\cdot$  30 $\cdot$  36 =  $\frac{30 \cdot 39^2}{4 \cdot 2}$ , stąd otrzymujemy  $R = 21\frac{1}{3}$ 8  $R = 21\frac{1}{2}$ .

# **Schemat punktowania**

# I sposób rozwiązania

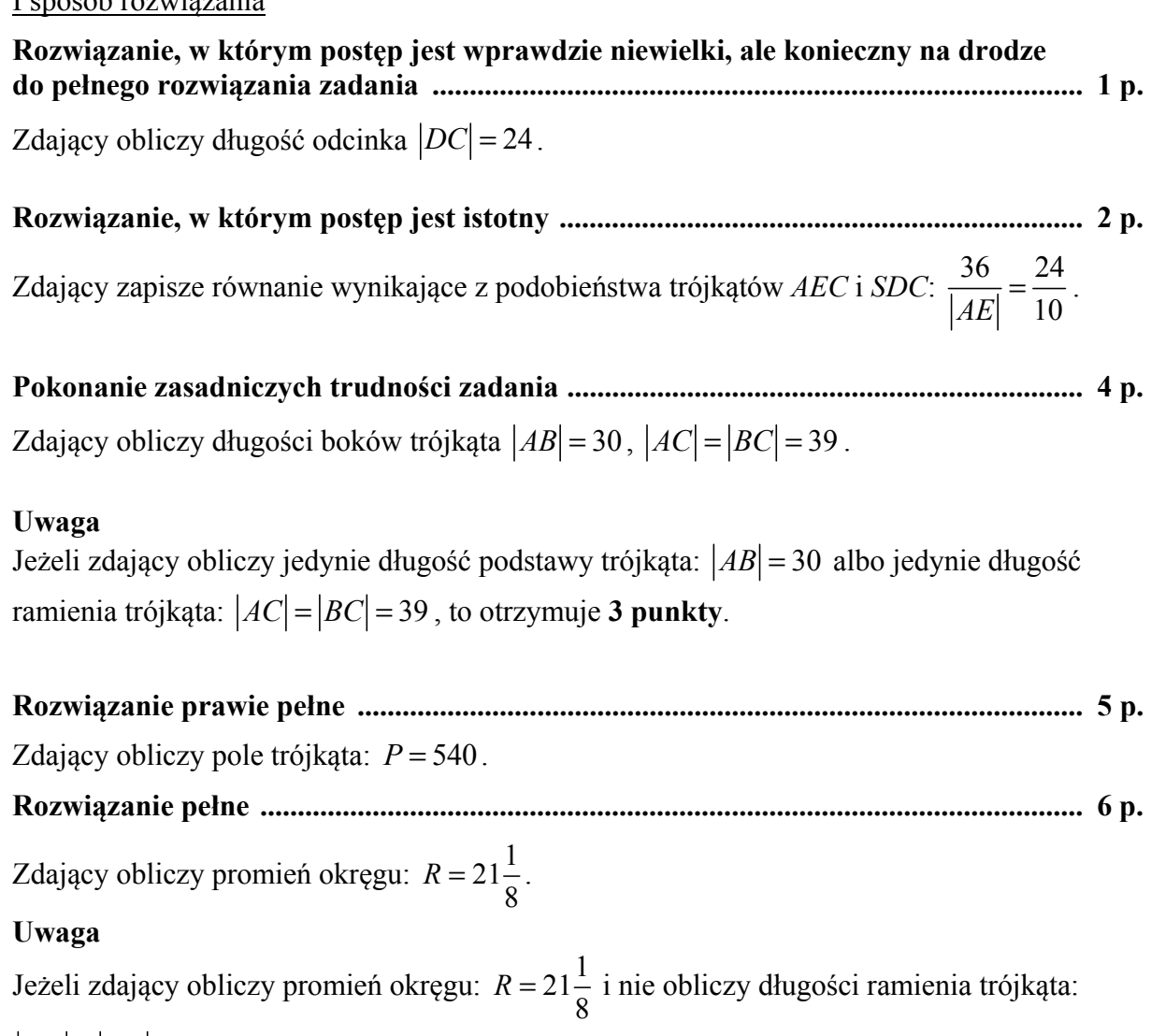

 $|AC| = |BC| = 39$ , to otrzymuje co najwyżej **5 punktów**.

## II sposób rozwiązania

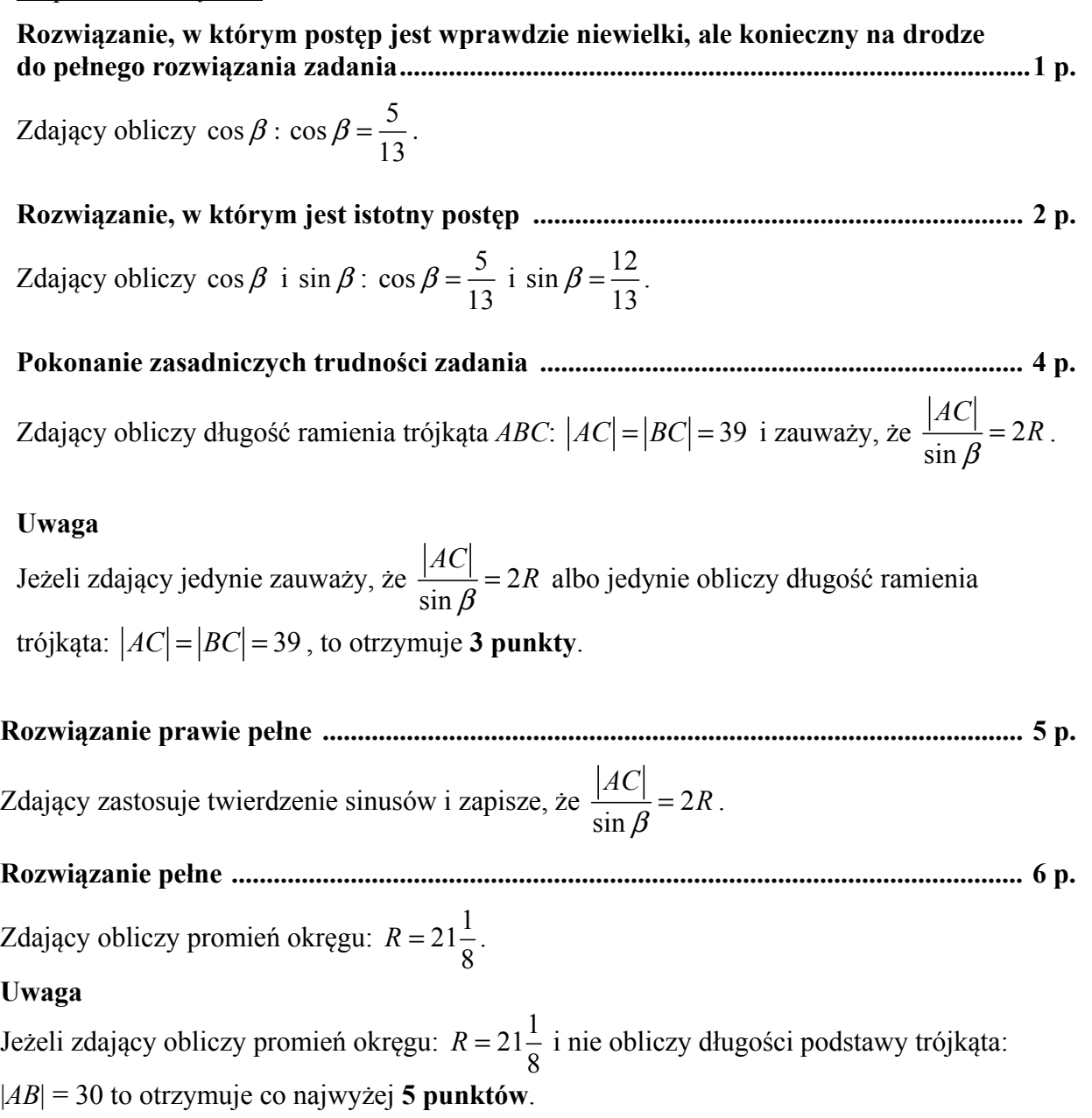

#### **Zadanie 10. (0−6)**

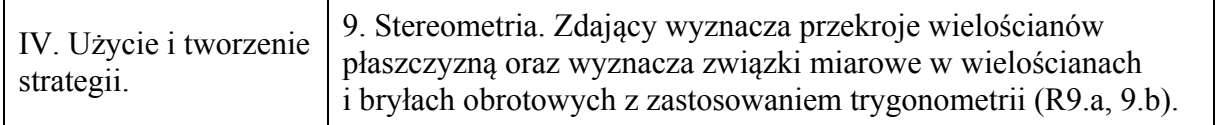

#### **Przykładowe rozwiązania**

#### I sposób

Sporządzamy rysunek pomocniczy, wprowadzając oznaczenia i zaznaczając odpowiednie kąty.

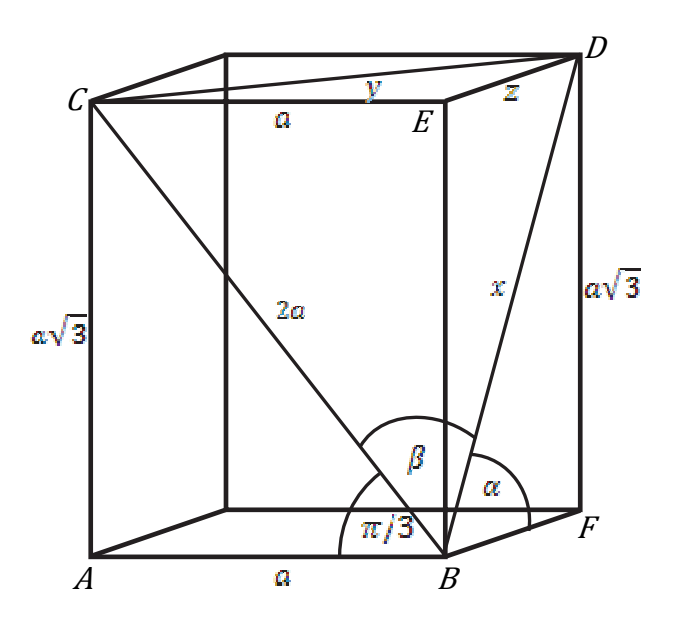

Ponieważ trójkąt *ABC* jest trójkątem pięknym, przyjmijmy, że długości jego boków są równe  $a, 2a, a\sqrt{3}$ .

Stosując twierdzenie cosinusów do trójkąta *BDC* otrzymujemy  $y^2 = x^2 + 4a^2 - ax\sqrt{6}$ . Stosując twierdzenie Pitagorasa dla trójkątów *CED* i *BDE* otrzymujemy:

$$
x^{2} + 4a^{2} - ax\sqrt{6} = a^{2} + z^{2}
$$
  
\n
$$
x^{2} + 3a^{2} - ax\sqrt{6} = x^{2} - 3a^{2}
$$
  
\n
$$
x = a\sqrt{6}
$$
  
\nZatem w trójkącie *BFD* many  
\n
$$
\sin \alpha = \frac{a\sqrt{3}}{a\sqrt{6}} = \frac{\sqrt{2}}{2}
$$
  
\nStąd  $\alpha = \frac{\pi}{4}$ 

Kąt między przekątnymi ścian bocznych prostopadłościanu jest równy  $\frac{\pi}{4}$ .

#### II sposób

Sporządzamy rysunek pomocniczy, wprowadzając oznaczenia i zaznaczając odpowiednie kąty.

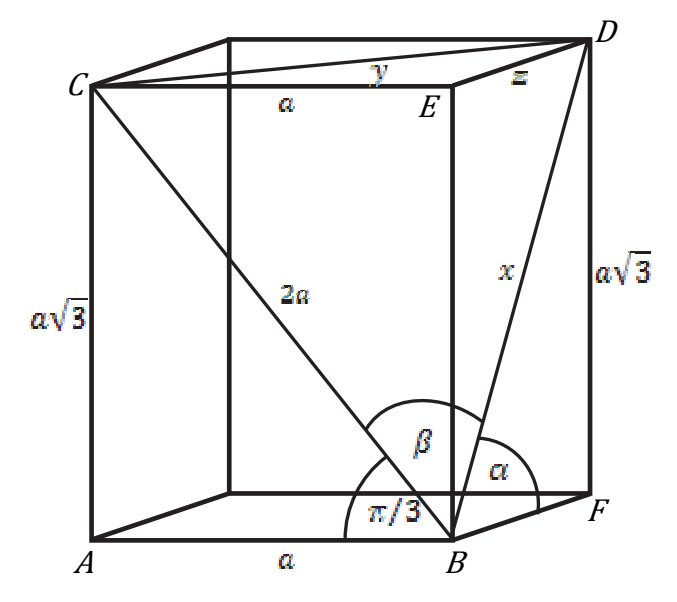

Ponieważ trójkąt *ABC* jest trójkątem pięknym, przyjmijmy, że długości jego boków są równe  $a, 2a, a\sqrt{3}$ .

Zapisujemy długości boków *x* i *z* trójkąta *BFD* w zależności od szukanego kąta <sup>α</sup> :

sin  $\alpha$  $x = \frac{a\sqrt{3}}{a}$  i tg $\alpha$  $z = \frac{a\sqrt{3}}{a}$  dla  $a > 0$  i  $\alpha \neq 0$ 

Z twierdzenia Pitagorasa dla trójkąta *CED* otrzymujemy

$$
y2 = a2 + z2
$$

$$
y2 = a2 + \frac{3a2}{tg2 \alpha}
$$

Zapisujemy twierdzenie cosinusów dla trójkąta *BDC*:  $y^2 = 4a^2 + x^2 - 4ax\cos\beta$ 

Po dokonaniu podstawień za *x* i *y* otrzymujemy równanie postaci:

$$
a^2 + \frac{3a^2}{tg^2\alpha} = 4a^2 + \frac{3a^2}{\sin^2\alpha} - \frac{a^2\sqrt{18}}{\sin\alpha}
$$

a po przekształceniach równanie trygonometryczne:

$$
2\sin^2 \alpha - \sqrt{2} \sin \alpha = 0
$$
  

$$
\sin \alpha \left( \sin \alpha - \frac{\sqrt{2}}{2} \right) = 0
$$

Rozwiązujemy alternatywę równań

$$
\sin \alpha = \frac{\sqrt{2}}{2}
$$
 lub  $\sin \alpha = 0$   

$$
\alpha = \frac{\pi}{4}
$$
 lub  $\alpha = 0$ nie spełnia warunków zdania

Zatem kąt między przekątnymi ścian bocznych prostopadłościanu ma miarę  $\frac{\pi}{4}$ .

#### **Schemat punktowania**

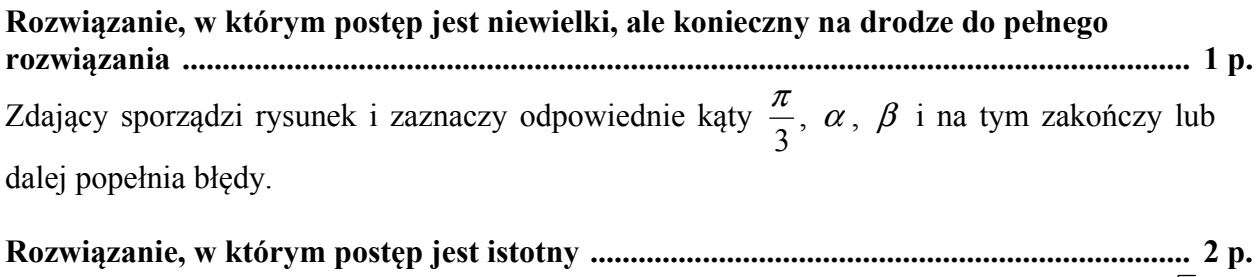

Zdający zapisze długości boków trójkąta *ABC* za pomocą jednej zmiennej, np.: *a*, 2*a*,  $a\sqrt{3}$ i na tym zakończy lub dalej popełnia błędy.

**Pokonanie zasadniczych trudności ......................................................................................... 4 p.**  Zdający

• zapisze równanie z niewiadomymi *a* i *x*, prowadzące do rozwiązania zadania, np.:  $x^2 + 3a^2 - ax\sqrt{6} = x^2 - 3a^2$ 

albo

 $\bullet$  zapisze równanie z niewiadomymi *a* i  $\alpha$ , prowadzącego do rozwiązania zadania, np.:

$$
a^{2} + \frac{3a^{2}}{tg^{2} \alpha} = 4a^{2} + \frac{3a^{2}}{\sin^{2} \alpha} - \frac{a^{2} \sqrt{18}}{\sin \alpha}
$$

i na tym zakończy lub dalej popełnia błędy.

#### **Rozwiązanie zadania do końca, lecz z usterkami, które jednak nie przekreślają**

**poprawności rozwiązania (np. błędy rachunkowe) .............................................................. 5 p.**  Zdający popełni błąd rachunkowy na etapie przekształceń równań i konsekwentnie do popełnionego błędu rozwiąże zadanie do końca.

**Rozwiązanie pełne ................................................................................................................... 6 p.**  Zdający wyznaczy miarę kąta  $\alpha$ : 4  $\alpha = \frac{\pi}{4}$ .

#### **Uwaga**

Jeżeli zdający zapisze równanie z niewiadomymi *a* i *x* albo z niewiadomymi *a* i <sup>α</sup> , z błędami rachunkowymi i na tym poprzestanie, to otrzymuje **3 punkty**.

#### **Zadanie 11. (0−5)**

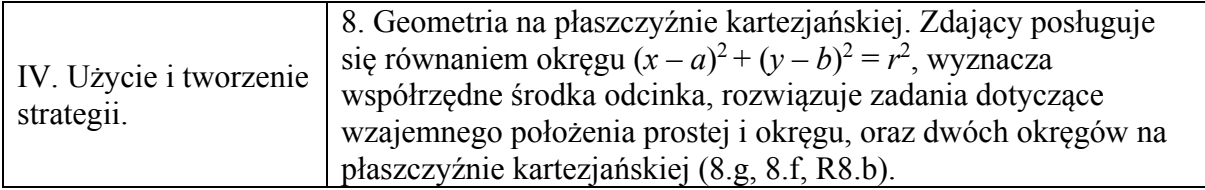

#### **Przykładowe rozwiązania**

I sposób

Środek *S* szukanego okręgu jest punktem przecięcia prostej *x* − 3*y* + 1 = 0 oraz symetralnej odcinka *AB*.

Wyznaczmy współrzędne środka *D* odcina *AB*:  $D = \left(\frac{-5+0}{2}, \frac{3+6}{2}\right) = \left(\frac{-5}{2}, \frac{9}{2}\right)$ .

Obliczamy współczynnik kierunkowy prostej przechodzącej przez punkty *A* i *B*:

$$
a_{AB} = \frac{6-3}{0+5} = \frac{3}{5}.
$$

Z warunku prostopadłości prostych wyznaczamy współczynnik kierunkowy symetralnej odcinka *AB*:  $a = -\frac{5}{3}$ 3 *a* =  $-\frac{5}{3}$ . Wyznaczamy równanie symetralnej odcinka *AB*:  $y = -\frac{5}{3}x + b$ . Przechodzi ona przez punkt  $D = \begin{pmatrix} 5 & 9 \\ -2 & 5 \end{pmatrix}$  $D = \left(-\frac{5}{2}, \frac{9}{2}\right)$ , stąd otrzymujemy  $\frac{9}{2} = -\frac{5}{3} \cdot \left(-\frac{5}{2}\right) + b$ . Zatem 1 3  $b = \frac{1}{3}$ . Wobec tego symetralną odcinka *AB* jest prosta  $y = -\frac{5}{3}x + \frac{1}{3}$ .  $3y+1=0$  $\int x-3y+1=$  $x - 3y$ 

Obliczamy współrzędne punktu *S*, rozwiązując układ równań  $\frac{5}{3}x + \frac{1}{3}$ .  $\left\{ \right.$  $y = -\frac{3}{3}x +$  $y = -\frac{3}{2}x$ Środkiem

okręgu jest  $S = \left(0, \frac{1}{3}\right)$ .

Wyznaczamy promień okręgu *r* obliczając np.:  $\left(5^2 + \left(\frac{8}{2}\right)^2\right) = \frac{17}{2}$  $|AS| = \sqrt{5^2 + (\frac{8}{3})^2} = \frac{17}{3}.$ 

Wyznaczamy równanie okręgu o środku w punkcie  $S = \left(0, \frac{1}{3}\right)$  i promieniu  $r = \frac{17}{3}$  $r = \frac{17}{2}$ :  $\sqrt{2}$ 

$$
x^2 + \left(y - \frac{1}{3}\right)^2 = \frac{289}{9}.
$$

II sposób

Środkiem okręgu jest punkt *S*, który leży na prostej  $x - 3y + 1 = 0$ . Zatem *S* =  $(3y − 1, y)$ . Ponieważ  $|AS|^2 = |BS|^2$ , więc możemy zapisać równanie  $(x+5)^2 + (y-3)^2 = x^2 + (y-6)^2$ . Rozwiązujemy zatem układ równań

$$
10x + 6y = 2 \text{ i } x - 3y = -1,
$$

otrzymując współrzędne punktu *S*

$$
S=\left(0,\frac{1}{3}\right).
$$

Następnie obliczamy kwadrat długości promienia  $|SB|^2 = r^2$ 

$$
r^2 = \left(\frac{17}{3}\right)^2 = \frac{289}{9}.
$$

Zatem równanie okręgu o środku w punkcie *S* i promieniu *r* ma postać  $\binom{2}{1}$   $\binom{1}{1}^2$   $\binom{289}{1}$  $x^2 + \left(y - \frac{1}{3}\right)^2 = \frac{289}{9}.$ 

III sposób

Przyjmijmy, że punkt  $S = (a, b)$  jest środkiem szukanego okręgu. Ponieważ punkt ten leży na prostej *x* − 3*y* + 1 = 0, więc jego współrzędne spełniają równanie tej prostej. Stąd  $a - 3b + 1 = 0$ .

Okrąg przechodzi przez punkty  $A = (-5, 3)$  i  $B = (0, 6)$ , zatem

$$
\begin{cases} \left(-5-a\right)^2 + \left(3-b\right)^2 = r^2\\ \left(-a\right)^2 + \left(6-b\right)^2 = r^2. \end{cases}
$$

Stad otrzymujemy zależność między *a* i *b*:  $5a + 3b - 1 = 0$ . Z układu równań

$$
\begin{cases}\na - 3b + 1 = 0 \\
5a + 3b - 1 = 0\n\end{cases}
$$

obliczamy współrzędne środka okręgu  $S = \left(0, \frac{1}{3}\right)$ . Wyznaczone współrzędne podstawiamy do jednego z równań układu z niewiadomą *r* i obliczamy kwadrat promienia okręgu:  $2^2 - 289$ 9  $r^2 = \frac{207}{8}$ .

Zatem szukane równanie okręgu ma postać:  $\binom{2}{1}$   $\binom{1}{1}^2$   $\binom{289}{1}$  $x^2 + \left(y - \frac{1}{3}\right)^2 = \frac{289}{9}.$ 

#### **Schematy punktowania**

#### I sposób rozwiązania

**Rozwiązanie, w którym postęp jest wprawdzie niewielki, ale konieczny na drodze do pełnego rozwiązania ................................................................................................................ 1 p.**  Zdający

• wyznaczy współrzędne środka odcinka *AB*:  $D = \left(-\frac{5}{3}, \frac{9}{3}\right)$  $D = \left(-\frac{5}{2}, \frac{9}{2}\right)$ 

albo

• wyznaczy współczynnik kierunkowy prostej zawierającej odcinek *AB*:  $a_{AB} = \frac{3}{2}$  $a_{AB} = \frac{3}{5}$ 

i na tym zakończy lub dalej popełnia błędy.

**Rozwiązanie, w którym postęp jest istotny ........................................................................... 2 p.**  Zdający zapisze równanie symetralnej odcinka *AB*:  $y = -\frac{5}{3}x + \frac{1}{3}$  i na tym zakończy lub dalej popełnia błędy.

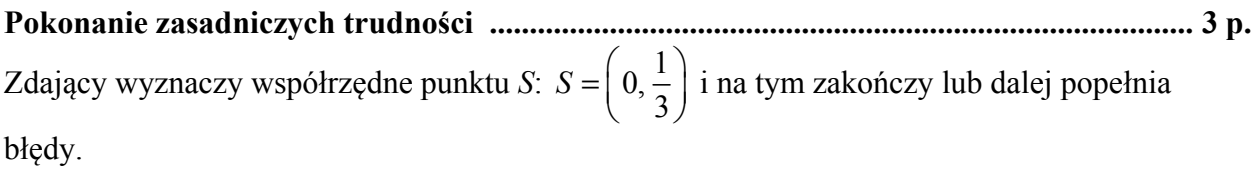

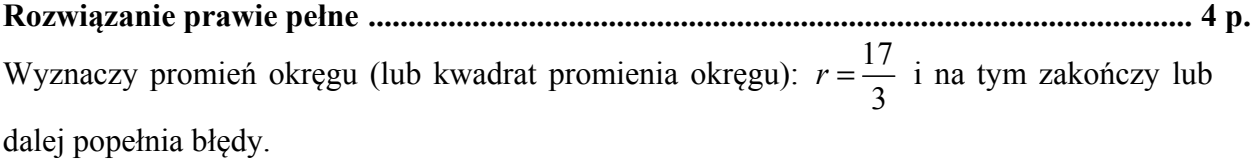

**Rozwiązanie pełne ................................................................................................................... 5 p.**  Zdający wyznaczy równanie okręgu:  $\binom{2}{1}$   $\binom{1}{1}^2$   $\binom{289}{1}$  $x^2 + \left(y - \frac{1}{3}\right)^2 = \frac{289}{9}.$ 

## II sposób rozwiązania

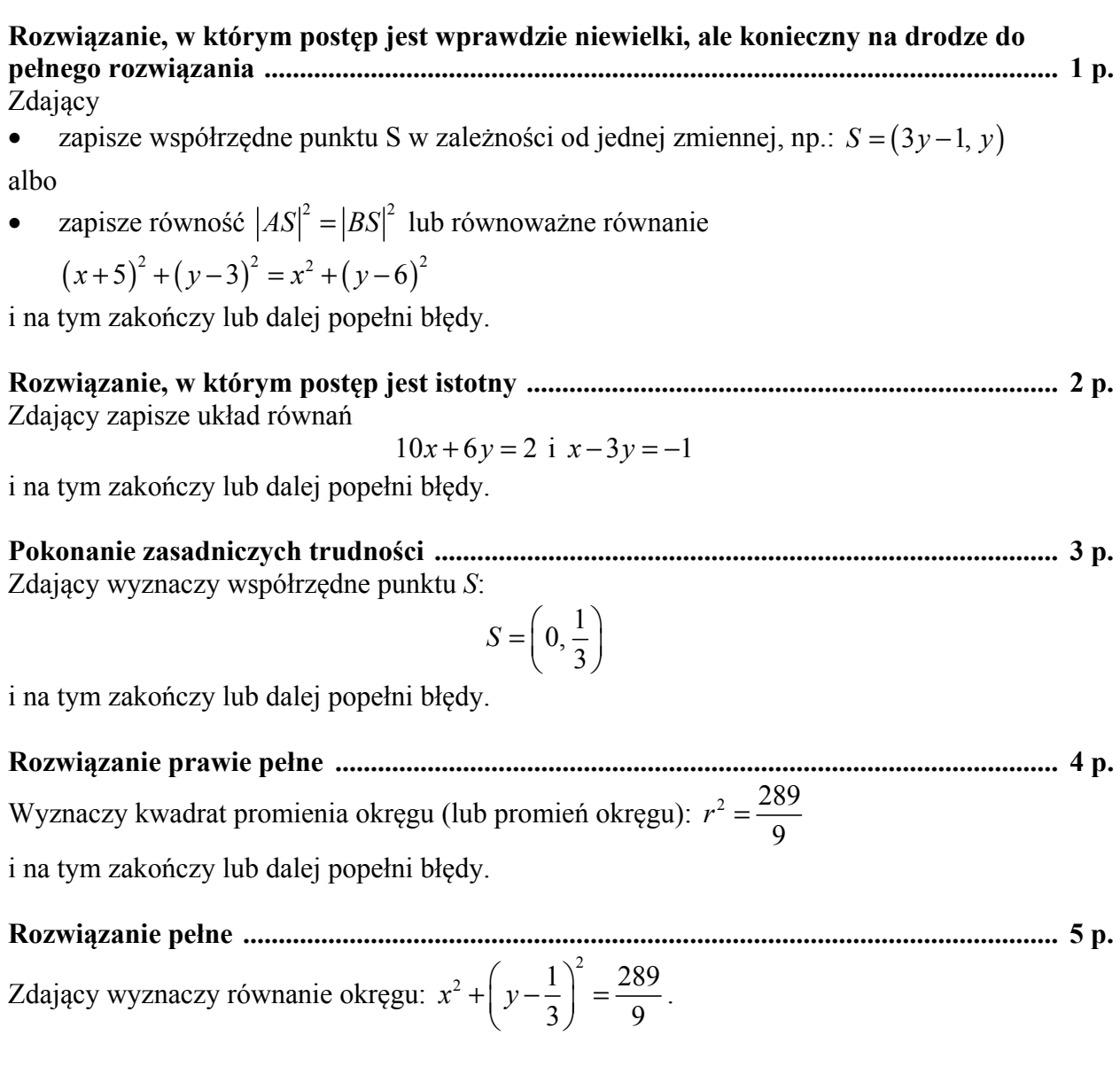

#### III sposób rozwiązania

**Rozwiązanie, w którym postęp jest niewielki, ale konieczny na drodze do pełnego rozwiązania .............................................................................................................................. 1 p.** Zdający

• zapisze układ równań: 
$$
\begin{cases} (-5-a)^2 + (3-b)^2 = r^2 \\ (-a)^2 + (6-b)^2 = r^2 \end{cases}
$$

albo

• zauważy, że współrzędne środka okręgu spełniają równanie:  $a - 3b + 1 = 0$ i na tym zakończy lub dalej popełni błędy.

**Rozwiązanie, w którym postęp jest istotny ........................................................................... 2 p.**  Zdający zapisze układ równań:  $(-5-a)^{2}+(3-b)$  $(-a)^{2} + (6-b)$  $^{2}$   $(2 h)^{2} = x^{2}$  $^{2}$   $(6 h)^{2} - n^{2}$  $(5-a)^2 + (3$ 6  $\int (-5-a)^2 + (3-b)^2 =$  $\left\{ \right.$  $\left[(-a)^{2}+(6-b)^{2}\right]=$  $a)^2 + (3-b)^2 = r^2$  $a)^2 + (6-b)^2 = r^2$  i zauważy, że współrzędne środka okręgu spełniają równanie  $a - 3b + 1 = 0$ 

i na tym zakończy lub dalej popełni błędy.

**Pokonanie zasadniczych trudności ........................................................................................ 3 p.**  Zdający wyznaczy współrzędne punktu *S*:  $S = \left(0, \frac{1}{3}\right)$  i na tym zakończy lub dalej popełnia błędy.

**Rozwiązanie prawie pełne ....................................................................................................... 4 p.**  Wyznaczy promień okręgu (lub kwadrat promienia okręgu):  $r = \frac{17}{3}$ 3  $r = \frac{1}{2}$  i na tym zakończy lub dalej popełnia błędy.

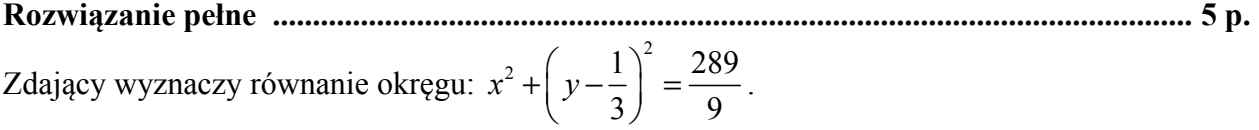

#### **Uwaga**

Jeżeli zdający oblicza współrzędne punktu *P* przecięcia danej prostej z osią *Oy*, oblicza odległość *PB*, zapisuje równanie okręgu i na tym poprzestaje, to otrzymuje **0 punktów**.